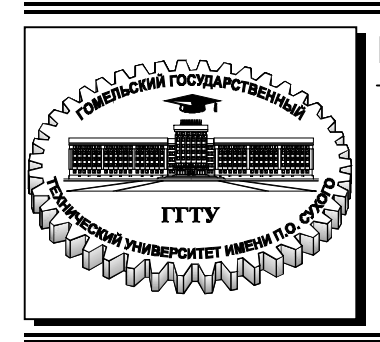

#### **Министерство образования Республики Беларусь**

**Учреждение образования «Гомельский государственный технический университет имени П. О. Сухого»** 

**Кафедра «Физика и электротехника»** 

# **П. С. Шаповалов, О. И. Проневич, С. А. Чудиловская**

# **ФИЗИКА**

# **ПРАКТИКУМ**

**по выполнению лабораторных работ для студентов технических специальностей заочной формы обучения**

УДК 53(075.8) ББК 22.3я73 Ш24

> *Рекомендовано научно-методическим советом энергетического факультета ГГТУ им. П. О. Сухого* (*протокол № 4 от 26.12.2018 г.*)

Рецензент: доц. каф. «Высшая математика» ГГТУ им. П. О. Сухого канд. физ.-мат. наук, доц. *Е. З. Авакян*

#### **Шаповалов, П. С.**

Физика : практикум по выполнению лаборатор. работ для студентов техн. специальностей заоч. формы обучения / П. С. Шаповалов, О. И. Проневич, С. А. Чудиловская. – Гомель : ГГТУ им. П. О. Сухого, 2019. – 75 с. – Систем. требования: PC не ниже Intel Celeron 300 МГц ; 32 Mb RAM ; свободное место на HDD 16 Mb ; Windows 98 и выше ; Adobe Acrobat Reader. – Режим доступа: https://elib.gstu.by. – Загл. с титул. экрана. Ш24

Содержит лабораторные работы, охватывающие основные разделы физики. Кроме теоретической части, дается описание экспериментальной установки, вывод рабочих формул, приводится список литературы и вопросы для самопроверки, шаблон отчета к лабораторной работе. Для студентов технических специальностей заочной формы обучения.

> **УДК 53(075.8) ББК 22.3я73**

© Учреждение образования «Гомельский государственный технический университет имени П. О. Сухого», 2019

#### **ВВЕДЕНИЕ**

Лабораторные работы по дисциплине «Физика» проводятся в соответствии с требованиями государственных образовательных стандартов высшего образования по специальностям обучения в ГГТУ им. П.О. Сухого.

Выполнение лабораторных работ состоит из двух этапов – этапа самостоятельной домашней подготовки и аудиторных занятий. Аудиторные занятия проводятся в учебное время, обозначенное в расписании.

Аудиторные занятия строятся по трехступенчатой схеме:

– опрос студента и его допуск к выполнению экспериментальной части лабораторной работы;

– выполнение экспериментальной части лабораторной работы;

– защита отчета по лабораторной работе.

Выполнение лабораторной работы включает предварительную подготовку, проведение экспериментов и составление отчета.

При подготовке к выполнению работы студент должен изучить теоретическую часть, описание лабораторной установки и методы измерений. При выполнении лабораторной работы выполнять установленные в лаборатории правила противопожарной и техники безопасности.

Отчет по лабораторной работе оформляется на листах формата А4 и содержит следующие структурные элементы: титульный лист, цель работы, перечень оборудования и принадлежностей, теоретическую и экспериментальную части, графический материал, выводы.

Защита отчетов по лабораторным работам осуществляется не позднее указанных в учебных планах и оговоренных преподавателем сроков. Невыполнение студентом лабораторной работы, несвоевременное или неполное ее выполнение, несвоевременное представление отчета по лабораторной работе или представление не полностью оформленного отчета, позволяет считать данного студента не выполнившим требований учебного процесса с последующей простановкой в зачетную ведомость отметки «не допущен» по курсу физики. В случае неявки студента на занятия по уважительной причине по представлению деканата назначается дополнительное занятие для отработки лабораторной работы.

Пособие предназначено в помощь студентам при подготовке и защите отчетов по лабораторным работам.

## **Лабораторная работа № 1 ИЗУЧЕНИЕ МЕХАНИЧЕСКИХ ГАРМОНИЧЕСКИХ КОЛЕБАНИЙ**

*Цель работы:* Экспериментальное определение ускорения свободного падения методом колебания физического маятника. Определение момента инерции физического маятника.

*Приборы и принадлежности:* Универсальный прибор РМ-04.

#### **Теоретическая часть**

*Колебаниями называют движения, обладающие свойством повторяемости.* Простейшими колебательными движениями являются гармонические колебания. *Колебания, совершаемые по гармоническому закону (закону синуса, косинуса) называют гармоническими колебаниями.* Физические системы совершающие гармонические колебания называют гармоническими осцилляторами. В механике, осцилляторами можно считать пружинный, математический и физический маятники.

#### *1.1. Свободные незатухающие колебания*

*Свободными или собственными колебаниями называют такие колебания, которые происходят в системе без внешних воздействий.*

Рассмотрим пружинный маятник. Пружинным маятником является тело, совершающее колебания под действием упругой силы. В данном случае на тело действует постоянная сила тяжести  $F_m = mg$ . Она вызывает постоянную силу упругости пружины, которая равна по величине и противоположна по направлению действия силы тяжести. Действие этих сил компенсируют друг друга и в дальнейшем их можно не учитывать.

Запишем дифференциальное уравнение:

$$
\frac{d^2x}{dt^2} + \omega_0^2 x = 0
$$
 (1.1)

Дифференциальное уравнение (1.1) описывает не только движения пружинного маятника, но и движения всех гармонических осцилляторов совершающие свободные незатухающие гармонические колебания. Уравнение (1.1) относится к линейным дифференциальным уравнениям с постоянными коэффициентами. Из

теории дифференциальных уравнений известно, что общее решение уравнения (1.1) имеет вид:

 $x = A_0 \cos(\omega_0 t + \varphi_0)$  (1.2)

где *A<sup>0</sup>* − амплитуда колебания. *Амплитуда колебания − максимальное отклонения системы, совершающей колебания, от положения равновесия*. ω<sub>0</sub> − циклическая (круговая) частота свободных колебаний. *Частота колебаний ν − число полных колебаний системы совершаемых в единицу времени*. Частота колебаний связана с периодом собственных колебаний (*T0*) соотношением *ν = 1/ T0*. *Период колебаний − время за который совершается один полный цикл колебаний.*

Аргумент гармонической функции  $(\omega_0 t + \varphi_0)$  называют фазой колебаний, где  $\varphi_0$  – начальная фаза колебаний (фаза в момент времени *t* = 0). График свободных незатухающих колебаний приведен на рис. 1.1.

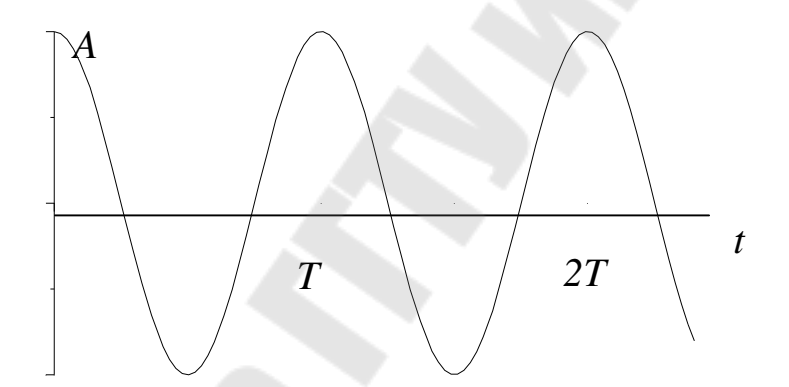

*Рис. 1.1.* График свободных гармонических колебаний.

#### *1.2. Энергия свободных колебаний*

Полная механическая энергия системы (*E*) равна сумме кинетической (*E*к ) и потенциальной (*E*п ) энергии; *Е = E<sup>k</sup>* + Eп . Силы, действующие в рассматриваемой системе, являются консервативными. Поэтому полная энергия гармонического колебания остается постоянной. Пренебрегая массой пружины, кинетическая энергия будет равна

 $E_k = m\vartheta^2/2$ . Подставляя в последнее выражение значения для скорости тела, имеем:

$$
E_k = \frac{m\omega_0^2 A_0^2}{2} \sin^2(\omega_0 t + \varphi_0) = \frac{kA_0^2}{2} \sin^2(\omega_0 t + \varphi_0),
$$
 (1.3)

где  $k = m\omega_0^2$ . Потенциальную энергию колебательного движения найдём, исходя из формулы для потенциальной энергии упругой деформации  $E_{\Pi} = kx^2/2$ и используя выражение (1.3):

$$
E_{\rm II} = \frac{kA_0^2}{2} \cos^2(\omega_0 t + \varphi_0)
$$
 (1.4)

Полная механическая энергия гармонических колебаний. учитывая (1.3) и (1.4), равна:

$$
E = E_k + E_{\Pi} = \frac{kA_0^2}{2}\sin^2(\omega_0 t + \varphi_0) + \frac{kA_0^2}{2}\cos^2(\omega_0 t + \varphi_0) = \frac{kA_0^2}{2}.
$$

#### 1.3. Затухающие колебания

B предыдущем разделе мы рассмотрели механические гармонические осцилляторы в которых действуют ТОЛЬКО консервативные силы. В реальных колебательных системах всегда присутствуют силы трения и сопротивления, которые приводят к энергии в колебательной системе в результате чего уменьшению дифференциальное уравнение колебания затухают. Запишем затухающий колебаний:

$$
\frac{d^2x}{dt^2} + 2\beta \frac{dx}{dt} + \omega_0^2 x = 0,
$$
\t(1.5)

где  $\beta$ - коэффициент затухания;  $\omega_0$ - собственная частота колебательной системы.

Решением уравнения (1.5) при небольшом сопротивлении  $(\beta < \omega_0)$  является функция:

$$
x = A_0 e^{-\rho t} \cos(\omega t + \varphi_0), \tag{1.6}
$$

где  $A_0e^{-\beta t}$ - амплитуда затухающих колебаний;  $A_0$ - начальная амплитуда при  $(t = 0)$ ,  $\omega = \sqrt{\omega_0^2 - \beta^2}$  – круговая частота колебаний.

Амплитуда затухающих гармонических колебаний с течением времени уменьшается по экспоненциальному закону. Величина  $\beta$ (коэффициент затухания), характеризует скорость уменьшения

амплитуды колебаний. Если обозначить через t промежуток времени, в течение которого амплитуда уменьшилась в «*е*» раз, т о *t*  $A_0 e^{-\beta t} = A_0 e^{-1} \Rightarrow \beta = \frac{1}{t}$  $0.0 e^{-\beta t} = A_0 e^{-1} \Rightarrow \beta = \frac{1}{4}$  Т.е., коэффициент затухания – величина обратная промежутку времени, за который амплитуда уменьшилась в «*е*» раз.

#### *1.4 Вынужденные колебания*

Вынужденными называют колебания, которые возникают в колебательной системе под действием внешней периодически изменяющейся силы (вынуждающей силы).

Пусть вынуждающая сила изменяется со временем по гармоническому закону:

 $F = F_0 \cos \omega t$ ,

где  $F_{0}$  - амплитуда;  $\omega$  - круговая частота колебаний вынуждающей силы. Запишем дифференциальное уравнение для вынужденных колебаний:

$$
\frac{d^2x}{dt^2} + 2\beta \frac{dx}{dt} + \omega_0^2 x = f_0 \cos \omega t, \qquad (1.7)
$$

где *m r* 2  $\beta = \frac{1}{2}$  коэффициент затухания, *m k*  $\omega_0 = \sqrt{\frac{k}{m}}$ — собственная

частот колебательной системы, a *m F*  $f_0 = \frac{F_0}{m}$ .

$$
P\text{ешение дифференциального уравнения } (1.7) \text{ является:}
$$
  

$$
x = A\cos(\omega t + \varphi_0), \tag{1.8}
$$

$$
\text{ rge } A = \frac{f_0}{\sqrt{(\omega_0^2 - \omega^2)^2 + 4\beta^2 \omega^2}} \text{ , } tg\varphi_0 = \frac{2\beta\omega}{\omega_0^2 - \omega^2}.
$$
 (1.9)

#### *1.5. Физический и математический маятники*

Физический маятник – это твердое тело, совершающее под действием силы тяжести колебания вокруг неподвижной горизонтальной оси О, не проходящий через центр масс С тела.

Рассмотрим колебания физического маятника, в котором отсутствуют силы трения. При отклонении маятника на некоторый угол φ возникает момент силы тяжести (рис 1.2), который стремится

возвратить маятник в положение равновесия:

 $M = -mgl \sin \varphi$ , T.K.  $F_{\tau} = mg \sin \varphi$ , Где m- масса маятника,  $l$  расстояние между осью качания  $O$  и центром масс  $C$ .

Для малых углов  $\sin \phi \approx \phi H$   $M = -mgl\phi$ , тогда основное уравнение динамики вращательного движения  $M = J\epsilon$  относительно оси O принимает вид:  $-mgl\varphi = J \frac{d^2 \varphi}{dt^2}$  где  $\frac{d^2 \varphi}{dt^2} = \varepsilon$  — угловое ускорение маятника,  $J$  — момент инерции маятника относительно оси качания  $O$ .

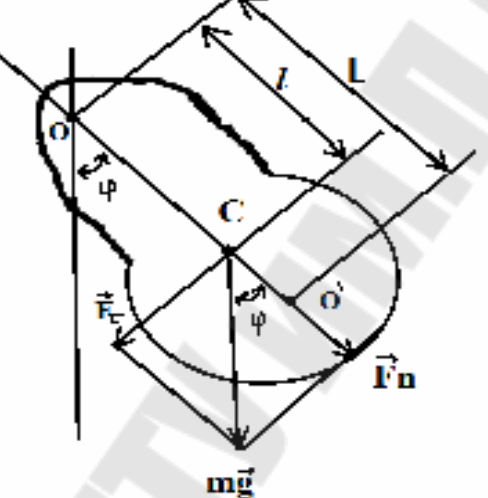

Рис 1.2 Колебания физического маятника Последнее равенство разделим на  $J$  и, преобразуя, получим

$$
\frac{d^2\varphi}{dt^2} + \omega_0^2 \varphi = 0, \qquad (1.10)
$$

где  $\omega_0^2 = \frac{mgl}{J}$ ,  $(\omega_0 - \text{co6}C)$ твенная частота колебаний физического

маятника).

Мы получили однородное дифференциальное уравнение (1.10) второго порядка для малых колебаний физического маятника. Его решением является уравнение  $\varphi = A \cos(\omega_0 t + \alpha)$ .

Период колебаний физического маятника:

$$
T = \frac{2\pi}{\omega_0} = 2\pi \sqrt{\frac{J}{mgl}} = 2\pi \sqrt{\frac{L}{g}}
$$
(1.11)

где 
$$
L = \frac{J}{mg}
$$
 – приведенная длина физической маятника.

Приведённая длина физического маятника - это длина такого математического маятника, период колебаний которого совпадает с периодом данного физического маятника.

*Математический маятник* – это модель, в которой вся масса сосредоточена в материальной точке, колеблющейся на невесомой и нерастяжимой нити. Момент инерции материальной точки  $J = ml^2$ , где *m* – масса материальной точки; *l* – длина нити. Подставляя значение *J* в уравнение, находим

$$
T = 2\pi \sqrt{\frac{l}{g}}.
$$
\n(1.12)

#### **Практическая часть 1. Измерение ускорения свободного падения при помощи математического маятника***.*  **Описание установки**

Экспериментальная установка состоит из штанги, на которой крепится поворотный кронштейн с опорами для физического и математического маятников (рис.1.3).

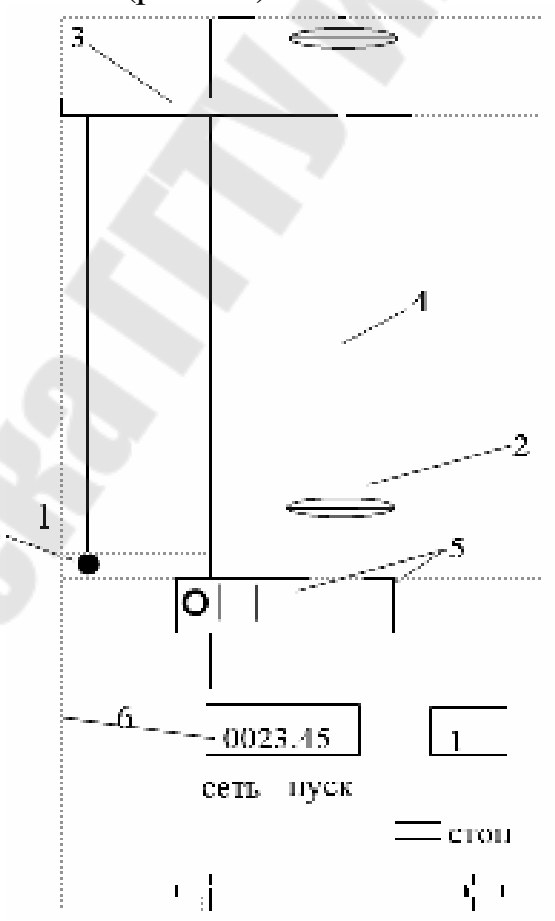

*Рис. 1.3* Схема измерительной установки. 1 − математический маятник, 2 − физический маятник, 3 – кронштейн, 4 – шток, 5 – фотодатчик, 6 – секундомер.

Количество и время колебаний фиксируются при помощи электронного секундомера.

Для измерения ускорения свободного падения используем формулу: *l g*  $\omega = \sqrt{\frac{8}{l}}$ , где расстояние *l* измерено от оси, относительно которой совершаются колебания, до центра шарика.

$$
\text{Take как } \omega = \frac{2\pi}{T} \text{ if } T = \frac{t}{N}, \text{ to } g = \omega^2 l = \frac{4\pi^2 l}{T^2} = \frac{4\pi^2 l N^2}{t^2}.
$$
\n
$$
\text{Hopqage Binomial distribution}
$$

1. Установите верхний кронштейн так, чтобы математический маятник (шарик) попал в зазор фотодатчика. Запишите значение *l*, м. Регулировочными винтами в основании платформы добейтесь положения, при котором шарик пройдёт в зазоре фотодатчика, не задевая его.

2. Включите секундомер кнопкой «Сеть»; отклоните маятник на 3–5 градусов и отпустите. Нажмите клавишу «сброс», показания секундомера обнулятся, и он автоматически начинает отсчёт времени и количества колебаний. После нажатия клавиши «Стоп» секундомер автоматически прекращает отсчёт времени и количества колебаний, но маятник успеет сделать ещё одно колебание. Поэтому, чтобы измерить время 10-ти колебаний, нужно нажать клавишу «Стоп» после девяти колебаний, и секундомер автоматически остановит отсчёт времени после десяти полных колебаний.

3. По формуле вычислите среднее значение ускорения свободного падения.

4. Погрешности прямых и косвенных измерений рассчитать в соответствии с методическим указанием «Теория погрешностей»  $N$  2419 при заданной надежности  $\alpha$  = 0,95.

#### **2. Исследование зависимости момента инерции физического маятника от положения его центра масс.**

В задании используется формула: *t N J T*  $mgl$   $2\pi$   $2\pi$ = π  $\omega = \sqrt{\frac{mgv}{r}}$  $2\pi$  2 , из которой следует расчётная формула:  $J = mgl \frac{I}{4\pi^2} = \frac{mg\mu}{4\pi^2 M^2}$ 2 2 2  $4\pi^2$   $4\pi^2N$  $J = mgl \frac{T^2}{r^2} = \frac{mglt}{r^2}$ π = π  $=$  mgl  $\frac{1}{2}$  =  $\frac{mgu}{v^2}$ .

Расстояние *l* от оси колебаний до центра масс определяется экспериментально путём размещения маятника горизонтально на опорной призме (рис. 1.4).

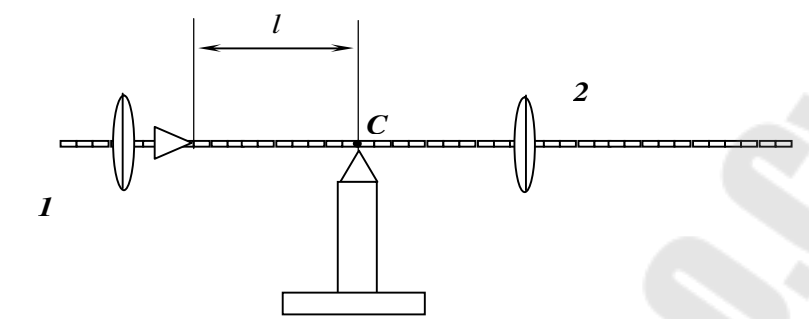

*Рис. 1.4*. Размещение маятника на опорной призме.

Маятник будет в равновесии только в том случае, если его центр масс находится над опорной гранью. Измерив прямо по штоку, имеющему сантиметровые риски, расстояние от оси колебаний до центра масс, получим длину радиус-вектора центра масс. При вычислениях рекомендуется считать  $g = [9.8 \frac{m}{a^2} \pm 0.005 \frac{m}{a^2}]$ *с м с м*  $\pm$  0,005  $\frac{m}{2}$ ]. Macca физического маятника: *m* = 2,600 *кг* ± 0,001 *кг*.

1. Поверните верхний кронштейн так, чтобы шток физического маятника попал в зазор фотодатчика. Отпустив винт крепления, переместить груз маятника в самое верхнее положение, при котором ещё возможны его колебания.

2. Сняв маятник и, расположив его шток горизонтально над опорной призмой, найдите такое положение призмы, чтобы маятник был в положении равновесия. Груз маятника можно несколько переместить так, чтобы расстояние между рёбрами призм оказалось равным целому числу сантиметров и измерить это расстояние.

3. Установите маятник в вертикальном положении. Отклоните на 3–5 градусов и отпустите маятник. Нажмите клавишу «сброс», показания секундомера обнулятся, и он автоматически начинает отсчёт времени и количества колебаний, если шток периодически перекрывает свет от лампочки. После нажатия клавиши «Стоп» секундомер автоматически прекращает отсчёт времени и количества колебаний. Чтобы измерить время десяти колебаний, нужно нажать клавишу «Стоп» после девяти колебаний и секундомер автоматически остановит отсчёт времени после десяти колебаний. Запишите значение *N*; *t,* с.

4. Повторите измерения по п. 2–3, сместив груз 2 так, чтобы *l* уменьшилось на 2÷4 см (см. рис. 1.4). Рассчитайте момент инерции маятника по формуле  $J = \frac{mgtt}{4\pi^2 N^2}$ 2  $4\pi^2N$  $J = \frac{mglt}{r^2}$ π  $=\frac{mgu}{1^2\epsilon^2}$  для каждого опыта. Постройте график зависимости *J* = *f* (*l*).

#### **Вопросы для самоконтроля**

1. Запишите, какие колебания называют гармоническими, свободными колебаниями.

2. Запишите определения амплитуды, фазы, периода, частоты, циклической частоты колебания.

3. Выведите формулы для зависимости от времени скорости и ускорения гармонически колеблющейся точки.

4. Сформулируйте определение пружинного, физического, математического маятников.

5. Запишите дифференциальное уравнение гармонических колебаний.

6. Дайте определение коэффициента затухания и логарифмического декремента затухания.

Заполните приведенный ниже шаблон отчета по лабораторной работе.

### УЧЕРЕЖДЕНИЕ ОБРАЗОВАНИЯ «ГОМЕЛЬСКИЙ ГОСУДАРСТВЕННЫЙ ТЕХНИЧЕСКИЙ УНИВЕРСИТЕТ ИМЕНИ П. О. СУХОГО»

Кафедра «Физика и электротехника»

Лабораторная работа №1

Изучение механических гармонических колебаний

Выполнил: студент группы \_\_\_\_\_

\_\_\_\_\_\_\_\_\_\_\_\_\_\_\_\_\_\_\_

\_\_\_\_\_\_\_\_\_\_\_\_\_\_\_\_\_\_\_ Принял

Гомель 20\_\_

### **Лабораторная работа №1**

#### **Цели работы:**

**1.** Изучить теорию незатухающих гармонических колебаний физического и математического маятников.

**2.** Определить ускорение свободного падения при помощи математического и физического маятников.

#### **Приборы и принадлежности:** универсальный прибор РМ-04. **Практическая часть**

Схема установки на рис.1

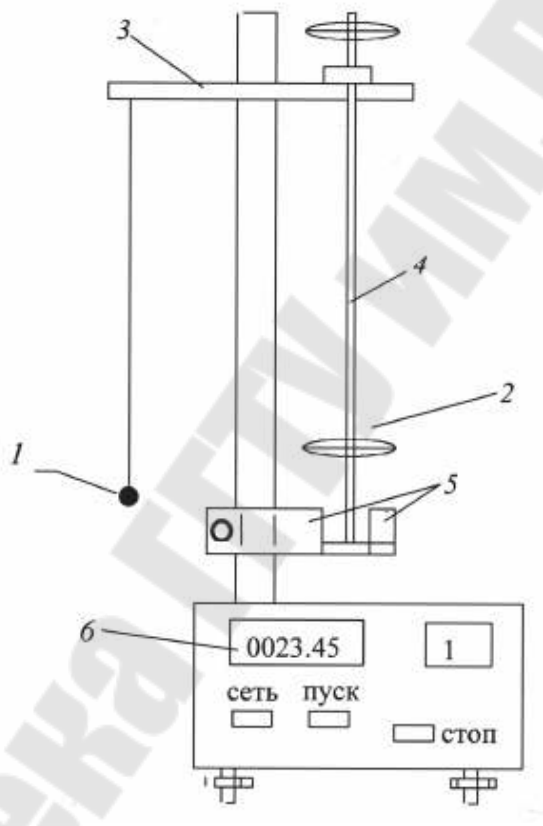

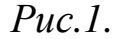

1 - математический маятник, 2- физический маятник, 3 кронштейн, 4- шток, 5 - фотодатчик, 6- секундомер.

Определение ускорения свободного падения при помощи математического маятника.

Отрегулировали длину нити. Измерили длину подвеса математического маятника l. Опыт повторили 3 раза.

Отклонили шарик на 3-5 градусов и отпустили. Измерили время 10 колебаний. Опыт повторили 3 раза.

Результаты измерений для математического маятника:

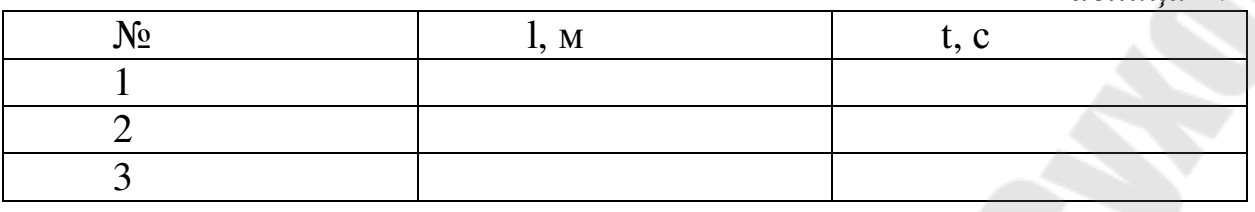

Вычислили среднее значение ускорения свободного падения:

$$
\overline{g} = \frac{4\pi^2 \overline{l} N^2}{\overline{t}^2} =
$$

Погрешности прямых и косвенных измерений рассчитаны по м/ук №3419:

#### Определение зависимости момента инерции физического маятника от положения его центра масс.

Маятник отклонили на 3-5 градусов и отпустили. Измерили время 10 колебаний. Сняли маятник и нашли положение его равновесия. Повторили измерения, смещая груз на 2-4 см 5 раз.

Результаты измерений для физического маятника:

*Таблица 2*

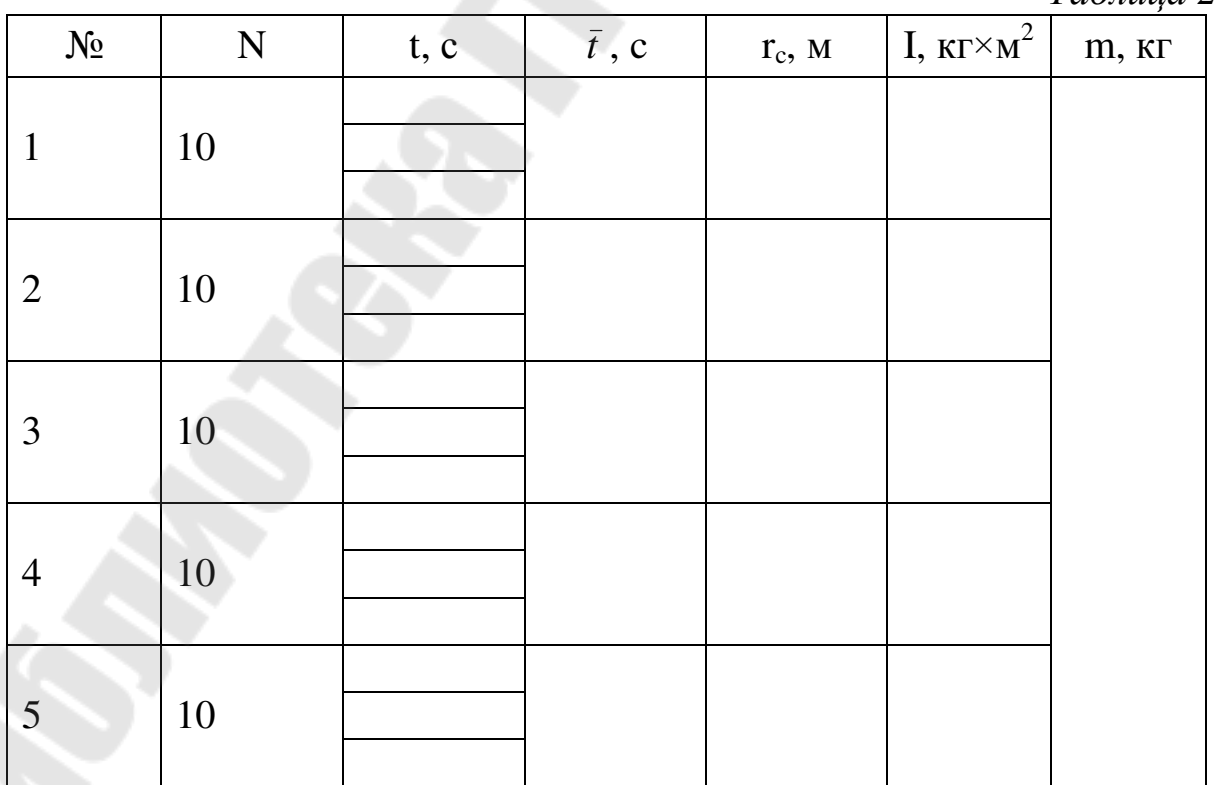

Определили момент инерции физического маятника для каждого из значений:

$$
I_1 = \frac{mgr_{c1}\bar{t}_1^2}{4\pi^2 N^2} =
$$
  
\n
$$
I_2 = \frac{mgr_{c2}\bar{t}_2^2}{4\pi^2 N^2} =
$$
  
\n
$$
I_3 = \frac{mgr_{c3}\bar{t}_3^2}{4\pi^2 N^2} =
$$
  
\n
$$
I_4 = \frac{mgr_{c4}\bar{t}_4^2}{4\pi^2 N^2} =
$$
  
\n
$$
I_5 = \frac{mgr_{c5}\bar{t}_5^2}{4\pi^2 N^2} =
$$

 $\Gamma$ рафик зависимости  $I = f(r_c)$ :

Выводы:

# Лабораторная работа № 2 ОПРЕДЕЛЕНИЕ ОТНОШЕНИЯ C<sub>p</sub>/C<sub>v</sub> ВОЗДУХА МЕТОДОМ КЛЕМАНА-ДЕЗОРМА

Цель работы: термодинамики, изучить первое начало адиабатический процесс газах  $\mathbf{M}$ определить отношение  $\mathbf{B}$ теплоёмкостей газа методом адиабатического расширения.

Прибора и принадлежности: стеклянный баллон, манометр, Hacoc.

#### Теоретическая часть

Внутренняя энергия термодинамической системы.

Внутренняя энергия  $U$  – это энергия хаотического (теплового) движения микрочастиц системы (молекул, атомов, электронов, ядер и т.д.) и энергия взаимодействия этих частиц.

Внутренняя энергия является однозначной функцией состояния системы. Это означает, что всякий раз, когда система оказывается в данном состоянии, её внутренняя энергия принимает присущее этому состоянию значение, независимо от предыстории системы.

При переходе системы из одного состояния в другое изменение внутренней энергии определяется только разностью значений внутренней энергии этих состояний и не зависит от пути перехода  $\Delta U = U_2 - U_1$ . Если система совершает круговой процесс, то полное изменение её внутренней энергии равно нулю  $\oint dU = 0$ .

Число степеней свободы - это число независимых переменных, полностью определяющих положение системы в пространстве.

Число степеней свободы для жестких молекул идеального газа представлено в таблице 2.1

 $Ta\delta$ 

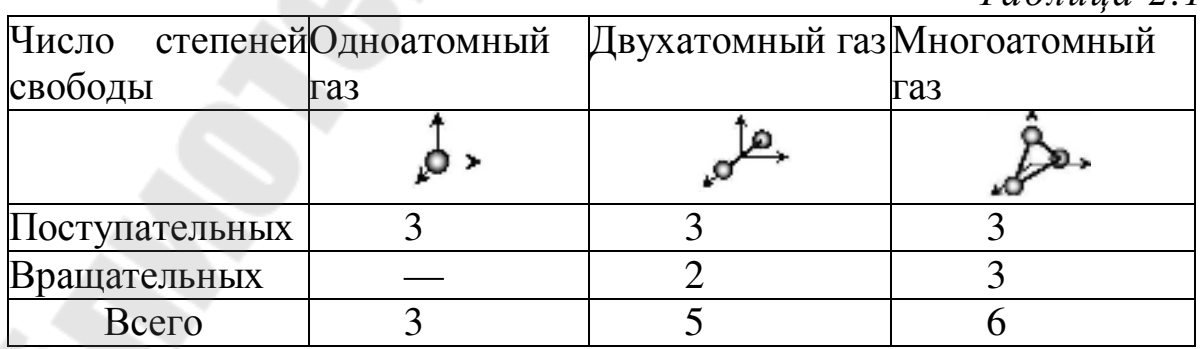

Средняя энергия молекулы:

$$
\bar{\varepsilon} = \frac{i}{2} kT ,
$$

где *і* - сумма числа поступательных, числа вращательных и удвоенного числа колебательных степеней свободы молекулы:  $i = i_{\text{ncor}} + i_{\text{non}} + 2i_{\text{rovef}}$ ,  $k$  – постоянная Больцмана,  $T$  – абсолютная температура.

В идеальном газе молекулы между собой не взаимодействуют и их потенциальная энергия равна нулю. Поэтому внутренняя энергия одного моля идеального газа U и внутренняя энергия U произвольной массы газа *m* будут соответственно равны:

$$
U_{\mu} = \overline{\varepsilon} \cdot N_A = \frac{i}{2} kTN_A = \frac{i}{2} RT \text{ if } U = \frac{m}{\mu} \frac{i}{2} RT = \frac{i}{2} \nu RT,
$$

где  $R$  – универсальная газовая постоянная,  $m$  – масса газа,  $\mu$  – молярная масса,  $N_A$  – постоянная Авогадро,  $V$  – количество вещества.

Первое начало термодинамики - это закон сохранения и превращения энергии в термодинамических процессах.

Изменить внутреннюю энергию системы можно двумя способами: совершая над системой работу (например, сжимая газ в цилиндре с помощью поршня) или сообщая системе теплоту (например, нагревая газ в герметичном сосуде).

Рассмотрим замкнутую, макроскопически неподвижную находящуюся во внешних систему, He силовых полях  $\overline{M}$ проанализируем с энергетической точки зрения равновесный процесс перехода системы из какого-либо начального состояния 1 в другое состояние 2.

Изменение внутренней энергии системы в таком процессе равно разности между количеством теплоты  $Q$ , полученным системой, и работой А, совершенной системой против внешних сил

 $\Delta U = Q - A$  или

$$
Q = \Delta U + A
$$

 $(2.1)$ 

Уравнение (2.1) выражает первое начало термодинамики: расходуется теплота. сообщаемая системе, на изменение ee внутренней энергии и на совершение ею работы против внешних сил.

В дифференциальной форме:

 $\delta Q = dU + \delta A$ ,  $(2.2)$ 

где  $dU$  (полный дифференциал) – бесконечно малое изменение внутренней энергии системы,  $\delta A$  – элементарная работа,  $\delta Q$  – бесконечно малое количество теплоты.  $\delta A$  и  $\delta Q$  не являются полными дифференциалами.

Внутренняя энергия системы является однозначной функцией состояния системы. Отсюда следует, что при совершении системой произвольного процесса, в результате которого она вновь возвращается в исходное состояние, полное изменение внутренней энергии системы равно нулю  $\oint dU = 0$ . Ни работа, ни теплота не являются функциями состояния системы.

Все величины, входящие, в первое начало термодинамики могут быть как положительными, так и отрицательными.

Если к системе подводится теплота, то  $\delta Q > 0$ ; если от системы отводится теплота, то $\delta Q < 0$ .

Если система совершает работу над внешними телами, то  $\delta A > 0$ , если же над системой внешние силы совершают работу, то  $\delta A < 0$ .

Другая формулировка первого начала термодинамики связана с тем, что если система периодически возвращается в первоначальное состояние, и следовательно  $\Delta U = 0$ , то  $A = Q$ , т. е. вечный двигатель первого рода - периодически действующий двигатель, который совершал бы большую работу, чем сообщенная ему извне энергия, - невозможен.

Работа газа при его расширении. Если находящийся под поршнем в цилиндрическом сосуде газ (рисунок 2.1), расширяясь, передвигает поршень на расстояние dl, то производит над ним работу  $\delta A = Fdl = pSdl = pdV$ , где S – площадь поршня,  $p - qI$ давление.

$$
\begin{array}{c}\n\downarrow \\
\downarrow \\
\downarrow \\
\downarrow\n\end{array}
$$

Рис. 2.1 Газ под поршнем в цилиндрическом сосуде

Полная работа А, совершаемая газом при изменении его объема от  $V_1$  до  $V_2$ :

$$
A = \int\limits_{V_1}^{V_2} p dV
$$

Равновесные процессы процессы, состоящие **OTE** И3. последовательности равновесных состояний. Они протекают так, что изменение термодинамических параметров за конечный промежуток времени бесконечно мало. Все реальные процессы неравновесны, но в ряде случаев (например, достаточно медленные процессы) неравновесностью реальных процессов можно пренебречь.

Равновесный процесс в координатах (*p*,*V*) изображен на рисунке 2.2.

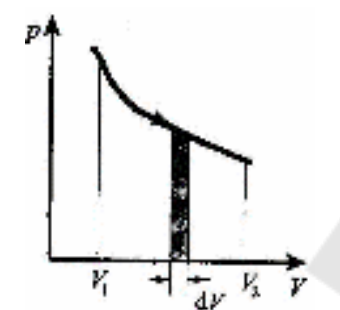

*Рис. 2.2* Равновесный процесс

При этом работа δ*A* = *pdV* определяется площадью заштрихованной полоски, а полная работа – площадью под кривой между *V<sup>1</sup>* и *V2*.

*Теплоемкость. Д*ля характеристики тепловых свойств тела в термодинамике служит понятие теплоемкости.

Теплоемкость тела – физическая величина, численно равная отношению количества теплоты δ*Q* , сообщаемого телу, к изменению температуры тела *dT* в рассматриваемом термодинамическом процессе:

$$
C=\frac{\delta Q}{dT}.
$$

Размерность теплоемкости – К Дж .

Теплоемкость тела зависит от его химического состава, массы и термодинамического состояния, а также от вида процесса. Для однородных тел удобно пользоваться удельной и молярной теплоемкостями.

*Удельной теплоемкостью* называют физическую величину, численно равную количеству теплоты, необходимому для нагревания 1 кг вещества на 1 К:

$$
c = \frac{C}{m} = \frac{\delta Q}{m dT}.
$$

Размерность удельной теплоемкости – кг $\cdot$ К Дж ⋅ .

Молярная теплоемкость - величина, равная количеству теплоты, необходимому для нагревания 1 моль вещества на 1 К:

$$
C_{\mu} = \frac{\delta Q}{\nu dT}.
$$

Размерность молярной теплоемкости  $-\frac{\pi}{\pi}$ .

Связь между молярной и удельной теплоемкостями:  $C_{\mu} = \mu \cdot c$ 

Различают теплоемкости (удельную и молярную) при постоянном объеме ( $c_V$  и  $C_V$ ) и при постоянном давлении ( $c_p$  и  $C_p$ ), если в процессе нагревания вещества его объем или давление соответственно поддерживаются постоянными.

Молярная теплоемкость при постоянном объеме.

Из первого начала термодинамики  $\delta Q = dU + \delta A$ , с учетом  $\delta A = pdV$  и  $C_{\mu} = \frac{\delta Q}{v dT}$  для 1 моль газа получим:  $C_{\mu} = dU_{\mu} + pdV_{\mu}$ .

При  $V = const$  работа внешних сил  $\delta A$  равна нулю, и сообщаемая газу извне теплота идет только на увеличение его внутренней энергии. Тогда молярная теплоемкость при постоянном объеме

$$
C_V = \frac{dU_{\mu}}{dT}
$$

 $C_V$  равна изменению внутренней энергии 1 моль газа при повышении его температуры на 1 К.

Поскольку 
$$
dU_{\mu} = \frac{i}{2}RdT
$$
, to  
\n
$$
C_V = \frac{i}{2}R
$$
\n(2.3)

Молярная теплоемкость при постоянном давлении. Уравнение Майера.

Если газ нагревают при p=const, то молярная теплоемкость

$$
C_{p} = \frac{\delta Q}{\nu dT} = \frac{dU + pdV}{\nu dT} = \frac{dU_{\mu}}{dT} + \frac{pdV_{\mu}}{dT}
$$

Слагаемое  $\frac{dU_{\mu}}{dT}$  не зависит от вида процесса (внутренняя энергия идеального газа не зависит ни от р, ни от  $V$ , а определяется только T) и всегда равна  $C_V$ .

Дифференцируя уравнение Менделеева-Клапейрона, получим:

$$
C_p = C_V + R \tag{2.4}
$$

Выражение (2.4) называют уравнением Майера. Оно показывает, что  $C_p$  всегда больше  $C_V$  на величину универсальной газовой постоянной R. Это объясняется тем, что при нагревании газа при постоянном давлении требуется eure дополнительное количество теплоты на совершение работы расширения газа, так как постоянство давления обеспечивается увеличением объема газа. Подставив (2.3) в (2.4) получим выражение:

$$
C_p = \frac{i}{2}R + R = \frac{i+2}{2}R
$$
 (2.5)

При рассмотрении термодинамических процессов важную роль играет величина  $\gamma$ , которую называют коэффициентом Пуассона:

$$
\gamma = \frac{C_p}{C_V} = \frac{i+2}{i} \tag{2.6}
$$

Адиабатический проиесс.

Адиабатическим называется процесс, при котором отсутствует теплообмен между системой и окружающей средой ( $\delta Q = 0$ ).

 $K$ адиабатическим процессам можно отнести **BCC** быстропротекающие процессы (теплообмен He успевает совершиться), например, распространение звука в среде, циклы расширения и сжатия в двигателях внутреннего сгорания, в холодильных установках и т. д.

Уравнение адиабатического процесса:

 $pV^{\gamma}$  = const  $(2.7)$ 

уравнение Менделеева-Клапейрона, Используя получаем уравнение Пуассона в других переменных:

 $TV^{\gamma-1} = const \text{ } u \text{ } p^{1-\gamma}T^{\gamma} = const.$ 

Диаграмма адиабатического процесса – адиабата  $\bf{B}$ координатах ( $p$ ,  $V$ ) изображается гиперболой (рис.2.3).

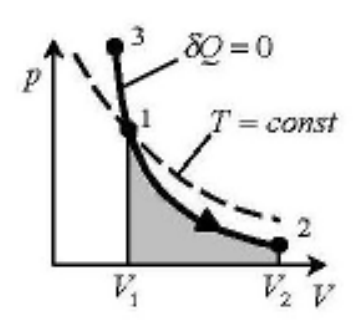

*Рис. 2.3* Диаграмма адиабатического процесса

Адиабата ( $pV^{\gamma}$  = const) круче, чем изотерма. Это объясняется тем, что при адиабатическом сжатии 1-3 увеличение давления газа обусловлено не только уменьшением его объема, но и повышением температуры.

*Работа газа в адиабатическом процессе.* Выражение для работы:

$$
A = \frac{p_1 V_1}{\gamma - 1} \left[ 1 - \left( \frac{V_1}{V_2} \right)^{\gamma - 1} \right] = \frac{RT}{\gamma - 1} \cdot \frac{m}{\mu} \left[ 1 - \left( \frac{V_1}{V_2} \right)^{\gamma - 1} \right]
$$

Работа адиабатического расширения 1-2, численно равная заштрихованной площади под адиабатой (рис. 2.3) меньше, чем при изотермическом процессе. Это объясняется тем, что при адиабатическом расширении происходит охлаждение газа, тогда как при изотермическом расширении температура поддерживается постоянной за счет притока извне эквивалентного количества теплоты.

#### **Практическая часть**

#### **Описание установки**

Экспериментальная установка состоит из стеклянного баллона, соединенного с манометром и насосом (рис. 2.4).

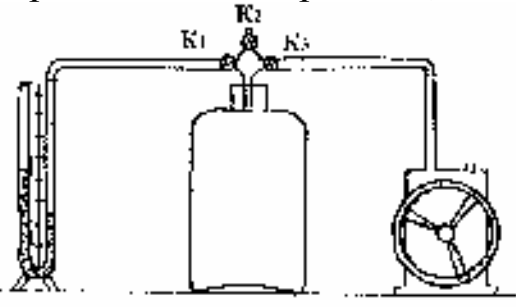

*Рис. 2.4* Установка Клемана-Дезорма

Если при помощи насоса накачать в баллон некоторое количество воздуха, то давление и температура внутри баллона повысится. Давление, установившееся в баллоне  $P_1 = P_0 + \Delta P_1$ ,

где  $P_0$  - атмосферное давление,  $\Delta P_1$  – добавочное давление,  $\Delta P_1 = \rho g h_1$ , где  $h_1$  — разность уровней жидкости в манометре,  $\rho$  плотность жидкости.

Первоначальное состояние воздуха в баллоне будет характеризоваться параметрами  $P_1$ ,  $V_1$ ,  $T_1$ .

Если открыть на некоторое время кран, соединяющий баллон с атмосферой, то воздух в баллоне будет расширяться. Этот процесс расширения можно считать адиабатическим. Давление в сосуде станет равным атмосферному, температура газа понизится. Параметры газа во втором состоянии станут  $P_0$ ,  $V_2$ ,  $T_2$ .

Так как процесс адиабатический, то уравнение состояния  $PV^{\gamma}$  = const, запишем в виде:

$$
(P_0 + \Delta P_1)V_1^{\gamma} = P_0V_2^{\gamma}, \left(\frac{V_1}{V_2}\right)^{\gamma} = \frac{P_0}{P_0 + \Delta P_1}
$$
 (2.8)

Охладившийся при расширении воздух в баллоне через некоторое время вследствие теплообмена нагреется до температуры внешней среды  $T_1$ , и давление возрастёт до  $P_2 = P_0 + \Delta P_2$ , где  $\Delta P_2 = \rho g h_2$  — добавочное давление,  $h_2$  — разность уровней жидкости в манометре.

Объём воздуха не изменится и будет равен  $V_2$ , т.е. конечное состояние характеризуется параметрами:  $P_2$ , $V_2$ , $T_1$ .

Для первоначального и конечного состояний, имеющих одну и ту же температуру, запишем:

$$
(P_0 + \Delta P_1)V_1 = (P_0 + \Delta P_2)V_2, \text{ or } \kappa y \text{ a} \qquad \frac{(P_0 + \Delta P_1)}{(P_0 + \Delta P_2)} = \frac{V_1}{V_2}
$$

Возведём обе части уравнения в степень γ

$$
\left(\frac{(P_0 + \Delta P_1)}{(P_0 + \Delta P_2)}\right)^{\gamma} = \left(\frac{V_1}{V_2}\right)^{\gamma}
$$
\n
$$
\text{Thypab+nem (2.8) u (2.9):}
$$
\n(2.9)

$$
\frac{P_0}{P_0 + \rho g h_1} = \left(\frac{P_0 + \rho g h_2}{P_0 + \rho g h_2}\right)^{\gamma}.
$$

Логарифмируя последнее выражение и решая относительно γ , находим

$$
\gamma = \frac{\lg(P_0 + \rho g h_1) - \lg P_0}{\lg(P_0 + \rho g h_1) - (P_0 + \rho g h_2)}
$$

Так как давления мало отличаются друг от друга, разности логарифмов можно принять пропорциональными разностям самих давлений и приблизительно положить

$$
\gamma = \frac{(P_0 + \rho g h_1) - P_0}{(P_0 + \rho g h_1) - (P_0 + \rho g h_2)} = \frac{P_0 + \rho g h_1 - P_0}{P_0 + \rho g h_1 - P_0 - \rho g h_2} = \frac{h_1}{h_1 - h_2} (2.10)
$$

В формулу входит отношение разностей уровней жидкости в манометре, поэтому безразлично, в каких единицах измерять  $h_1$  и  $h_2$ .

#### **Порядок выполнения работы**

Закрыть кран *К2*, и накачать воздух в баллон до разности уровней жидкости в манометре 150 мм (*h1*) и ее значение занести в таблицу 2.2.

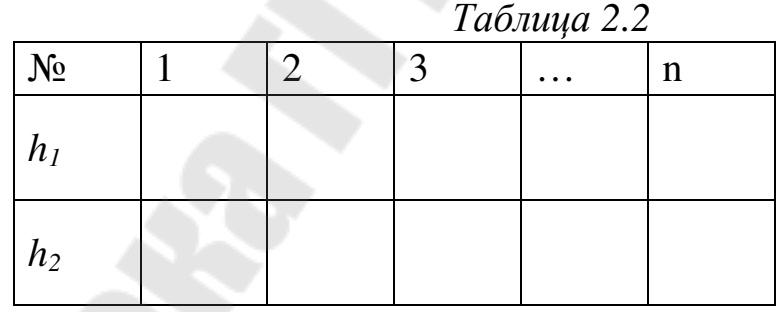

Открыть кран *К2*. Когда уровни жидкости в манометре сравняются, закрыть его.

Зафиксировать максимальную разность уровней в манометре (*h2)* и его значение занести в таблицу 2.2.

Повторить пункты 1 – 3 не менее пяти раз.

По средним значениям  $\overline{h_1}$  и  $\overline{h_2}$  рассчитать среднее значение показателя адиабаты по формуле

$$
\bar{\gamma} = \frac{\overline{h_1}}{\overline{h_1} - \overline{h_2}}
$$

25

Погрешности прямых и косвенных измерений рассчитать в соответствии с методическим указанием «Теория погрешностей»  $N$  2419 при заданной надежности  $\alpha$  = 0,95.

Результат представить в виде  $\gamma = \langle \gamma \rangle \pm \Delta \gamma$ ,  $\epsilon_{\gamma} = ....$ ,  $\alpha = 0.95$ .

Сделать выводы.

Заполнить приведенный ниже шаблон отчета по лабораторной работе.

#### **Вопросы для самоконтроля.**

- 1. Уравнение состояния идеального газа. Изопроцессы.
- 2. Внутренняя энергия идеального газа.
- 3. Теплоемкость тела, молярная и удельная теплоемкость, Уравнение Майера.

4. Первое начало термодинамики; интегральная и дифференциальная форма записи. Применение первого начала термодинамики к изопроцессам.

5. Адиабатические процессы. Уравнение адиабаты.

# УЧЕРЕЖДЕНИЕ ОБРАЗОВАНИЯ «ГОМЕЛЬСКИЙ ГОСУДАРСТВЕННЫЙ ТЕХНИЧЕСКИЙ УНИВЕРСИТЕТ ИМЕНИ П. О. СУХОГО»

Кафедра «Физика и электротехника»

Лабораторная работа №2

Определение отношения С<sub>р</sub>/С<sub>v</sub> воздуха методом Клемана-Дезорма

> Выполнил: студент группы \_\_\_\_\_

\_\_\_\_\_\_\_\_\_\_\_\_\_\_\_\_\_\_\_\_

\_\_\_\_\_\_\_\_\_\_\_\_\_\_\_\_\_\_\_\_

Принял:

Гомель 20\_\_

#### **Лабораторная работа №2**

**Цель работы**: изучить первое начало термодинамики и адиабатический процесс в газах; определить отношение теплоёмкостей воздуха методом адиабатического расширения.

**Приборы и принадлежности:** стеклянный баллон, манометр, насос.

#### **Практическая часть**

Схема установки приведена на рис.1.

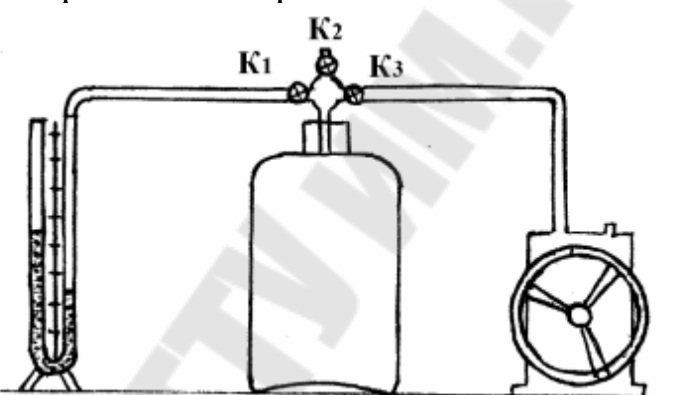

*Рис.1* Установка Клемана-Дезорма

Закрыли кран  $K<sub>2</sub>$  и накачали воздух в баллон до значений разностей уровней жидкости  $h_{\rm l}$ .

Открыли кран *K*<sup>2</sup> . Когда уровни жидкости сравнялись, вновь закрыли его. Зафиксировали максимальную разность уровней жидкости  $h_2$ .

Повторили опыт пять раз, занесли все данные в таблицу 1.

*Таблица 1* 

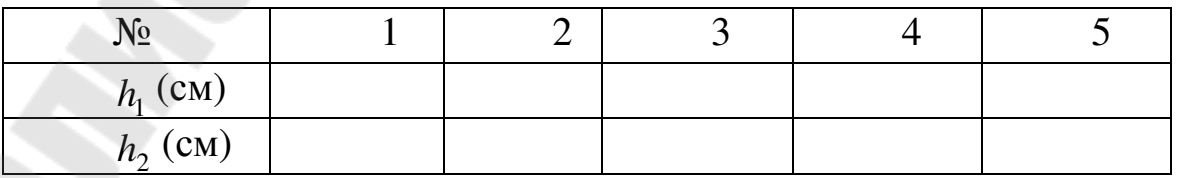

По средним значениям  $h_1$  и  $h_2$  рассчитали среднее значение показателя адиабаты по формуле:

$$
\overline{\gamma} = \frac{\overline{h}_1}{\overline{h}_1 - \overline{h}_2} =
$$
\n
$$
\overline{h}_1 = \frac{h_{11} + h_{12} + h_{13} + h_{14} + h_{15}}{5} =
$$
\n
$$
\overline{h}_2 = \frac{h_{21} + h_{22} + h_{23} + h_{24} + h_{25}}{5} =
$$

Погрешности прямых и косвенных измерений рассчитаны в соответствии с м/ук №3419:

Выводы:

# **Лабораторная работа № 3 ОПРЕДЕЛЕНИЕ ГОРИЗОНТАЛЬНОЙ СОСТАВЛЯЮЩЕЙ ИНДУКЦИИ МАГНИТНОГО ПОЛЯ ЗЕМЛИ**

**Цель работы**: изучить закон Био-Савара-Лапласа и определить горизонтальную составляющую индукции магнитного поля Земли.

**Приборы и принадлежности**: регулируемый источник постоянного тока с коммутатором, тангенс-гальванометр, соединительные провода.

#### **Теоретическая часть**

Магнитное поле, создаваемое проводником с током, характеризуется векторной величиной, которую называют вектором магнитной индукции *B* .

Магнитную индукцию поля, созданного постоянным током, можно рассчитать, используя закон Био-Савара-Лапласа:

$$
dB = \frac{\mu_0 \mu}{4\pi} \cdot \frac{I \cdot \left[ d\dot{l} \cdot \frac{r}{r} \right]}{r^3}
$$
(3.1)

где *dl* r – вектор, по модулю равный длине *dl* r элемента проводника и совпадающий по направлению с током; *r* - радиусвектор, проведенный от элемента *dl* проводника в точку A, в которой вычисляется магнитная индукция *dB* поля; *r*  $\frac{1}{1}$ – модуль радиус вектора *r* .

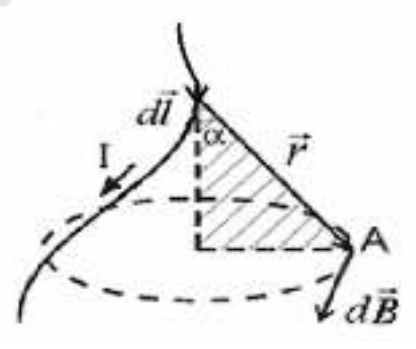

*Рис.3.1.* Магнитная индукция поля, созданная элементом проводника с током

Из рис.3.1 видно, что направление вектора *dB* r в точке *A* перпендикулярно плоскости, в которой лежат вектора *dl* r и *r*  $\ddot{r}$ и совпадает с касательной к линии магнитной индукции. Направление вектора *dB* определяется по правилу правого винта (буравчика).

Модуль вектора *dB* определяется выражением

где α – угол между векторами *dl*  $\frac{1}{2}$ и *r*  $\mu_0^2 = 4\pi \cdot 10^{-7} \text{Fm/m}$  – магнитная постоянная; µ – относительная магнитная проницаемость среды.

#### **2.1. Магнитная индукция поля прямого тока**

Пусть по прямому тонкому бесконечно длинному проводнику течет постоянный ток, как показано на рис. 3. 2. Вычислим индукцию магнитного поля в произвольной точке *А*, находящейся от оси проводника на расстоянии *R*. Для этого проводник разобьем на множество малых элементов длиной *dl* . Выберем произвольно один такой элемент. Этот элемент *dl* проводника с током *I* создает в точке *А* магнитное поле, вектор магнитной индукции *dB* которого, согласно закону Био-Савара-Лапласа, равен

$$
dB = \frac{\mu_0 \mu}{4\pi} \cdot \frac{I \cdot \left[d\vec{l} \cdot \vec{r}\right]}{r^3}.
$$

,

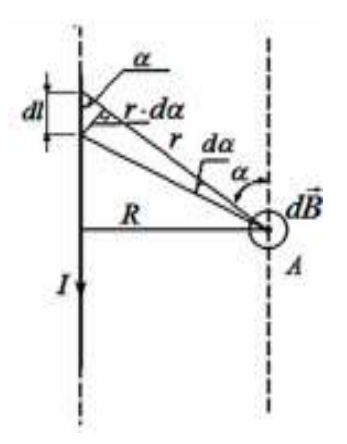

*Рис.3.2*. Магнитное поле прямого тока *Idl*

Вектор *dB*  $\overline{r}$ в точке *А* направлен перпендикулярно плоскости чертежа к нам. Модуль этого вектора равен

$$
\left| d\vec{B} \right| = \frac{\mu_0 \mu}{4\pi} \cdot \frac{I \cdot dl \cdot \sin \alpha}{r^2}
$$
 (3.2)

В выражении (3.2) имеются две переменные величины *r* и α. Преобразуем выражение (3.2) так, чтобы в него входила только одна переменная –  $\alpha$ . И после этого проинтегрируем это выражение от  $\alpha_1 = 0$  до  $\alpha_2 = \pi$ .

Таким образом, магнитная индукция поля прямолинейного бесконечно длинного проводника с током определяется по формуле (3.3):

$$
B = \frac{\mu_0 \mu}{2\pi} \cdot \frac{I}{R}
$$
 (3.3)

#### **2.2. Магнитная индукция поля в центре кругового проводника с током.**

Пусть по круговому проводнику течет постоянный электрический ток, как показано на рис. 3.3. Рассчитаем магнитную индукцию поля в центре кругового (точка О) проводника (витка) с током.

$$
dB = \frac{\mu_0 \mu}{4\pi} \cdot \frac{I \cdot dl}{R^2},\tag{3.4}
$$

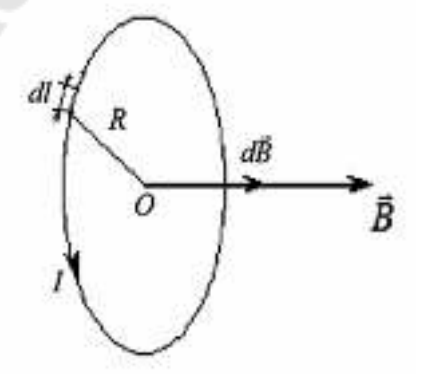

*Рис.3.3.* Магнитная индукция поля в центре кругового проводника с током

Интегрируя выражение (3.4) по всей длине кругового

проводника (витка), т. е. от 0 до 2π*R*, находим *B* .

Таким образом, магнитное поле в центре кругового проводника с током определяется выражением

$$
B = \frac{\mu_0 \mu}{2} \cdot \frac{I}{R}.
$$
\n(3.5)

Единицей магнитной индукции в СИ является тесла  $|B| = 1$ Тл. Расчет индукции магнитного поля по приведенным формулам часто вызывает трудности, так как  $\mu$  для некоторых сред (ферромагнетики) является функцией поля и к тому же не выражается аналитически. Поэтому вводится величина, не зависящая от свойств среды, – напряженность магнитного поля *H*.

$$
\stackrel{\Gamma}{H} = \frac{\stackrel{\cdot}{B}}{\mu_0 \mu}, \text{ with } \stackrel{\cdot}{B} = \mu_0 \mu \stackrel{\cdot}{H}.
$$

Как и магнитная индукция, напряженность магнитного поля r является вектором. В однородной изотропной среде векторы *В* и *H* совпадают по направлению.

#### **2.3. Магнитное поле Земли**

Магнитная стрелка, свободно вращающаяся на острие вертикальной оси (компас), всегда устанавливается в данном месте Земли в определенном направлении: один конец ее указывает на север, другой – на юг. При этом направление магнитной стрелки не совпадает с направлением географического меридиана N*s* (рис. 3.4). Это объясняется наличием магнитного поля Земли. Земля представляет собой огромный естественный магнит, полюса которого лежат вблизи географических полюсов. Однако, вблизи северного географического полюса расположен южный *S* магнитный, а вблизи южного географического – северный *N* магнитный полюс. Через магнитные полюса Земли можно провести линии больших кругов – магнитные меридианы. Перпендикулярно к магнитным меридианам проводят линию большого круга – магнитный экватор и параллельно магнитному экватору проводят линии малых кругов – магнитные параллели. Таким образом, каждой точке на Земле соответствуют не только географические, но и магнитные координаты. В пространстве, окружающем Землю, создается магнитное поле, силовые линии которого изображены на рис.3.4.

Так как магнитное поле Земли – это поле прямого магнита, то

силовые линии этого поля лишь на магнитных полюсах вертикальны, а на магнитном экваторе горизонтальны. В остальных точках земной поверхности магнитное поле Земли направлено под некоторым углом к горизонтальной плоскости. Если магнитную стрелку подвесить на нити, то стрелка установится по направлению вектора *B* магнитного поля под некоторым углом к горизонтальной плоскости в данной точке (рис.3.4).

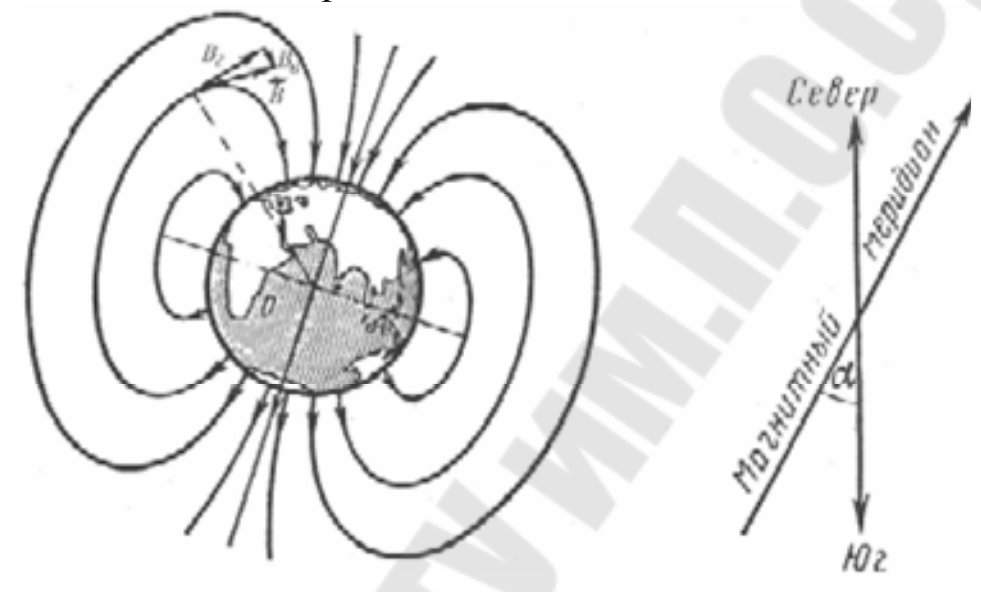

*Рис. 3.4* Магнитное поле Земли.

Таким образом, индукция магнитного поля Земли в данной точке имеет горизонтальную и вертикальную составляющие.

#### **Практическая часть**

В данной работе определяется горизонтальная составляющая магнитной индукции поля Земли с помощью тангенс-гальванометра. Устройство тангенс-гальванометра показано на рис.3.5.

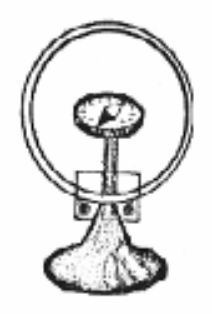

*Рис.3.5.* Тангенс-гальванометр

Тангенс-гальванометр состоит из нескольких круговых витков, закрепленных вертикально на подставке. В центре витков (катушки) в горизонтальной плоскости закреплен компас. Стрелка компаса, при отсутствии тока в катушке, устанавливается вдоль магнитного меридиана Земли. Если плоскость витков совместить с плоскостью магнитного меридиана, а затем по виткам пропустить ток, то стрелка компаса отклонится на некоторый угол относительно своего первоначального положения. Она установится вдоль равнодействующей индукций двух взаимно перпендикулярных магнитных полей: горизонтальной составляющей магнитного поля Земли *B Г* и магнитного поля *B<sup>I</sup>* , созданного током катушки. Равнодействующая этих полей *B* будет  $B = B<sub>l</sub> + B<sub>l</sub>$ . Из рис. 3.6

видно, что 
$$
tg\beta = \frac{B_I}{B_I}
$$
, откуда  $B_I = \frac{B_I}{tg\beta}$ .  

$$
\vec{B}_I
$$

*Рис.3.6.* Равнодействующая индукций двух взаимно перпендикулярных магнитных полей

Результирующая индукция магнитного поля в центре катушки с учетом числа ее витков *N* определяется по формуле

$$
B_{\Gamma} = \mu_0 \mu \cdot \frac{NI}{2R \cdot tg\beta} \tag{3.6}
$$

# **Порядок выполнения работы**

1. Соберите электрическую цепь согласно рис. 3.7.

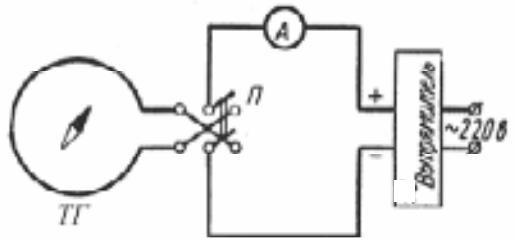

*Рис. 3.7.* Схема экспериментальной установки

2. Поворачивая тангенс-гальванометр вокруг вертикальной оси, установите плоскость катушки тангенс-гальванометра в плоскости магнитного меридиана так, чтобы витки и продольная ось магнитной стрелки находились в одной вертикальной плоскости.

3. Включите источник питания и установите в цепи величину тока, при которой магнитная стрелка компаса отклонится на угол  $\beta_1$ , (угол  $\beta_1$  задаётся преподавателем) от первоначального положения. Запишите величину тока.

4. Не изменяя величины тока, с помощью коммутатора измените направление тока в витках на противоположное и произведите отсчет угла отклонения $\beta_2$ . При этом стрелка компаса отклонится в сторону, противоположную отклонению при первом измерении. Найдите среднее значение.

5. Проведите измерение при других значениях тока, после чего отключите источник питания от сети.

6. Средний радиус *R* витков катушки и число витков *N* указаны в планшете на рабочем месте. Для каждой пары значений *I* и β вычислите *B<sup>Г</sup>* по формуле (3.6) и найдите ее среднее значение.

7. Рассчитайте погрешность измерений. Результаты измерений и вычислений занесите в таблицу.

*Таблица 3.1* 

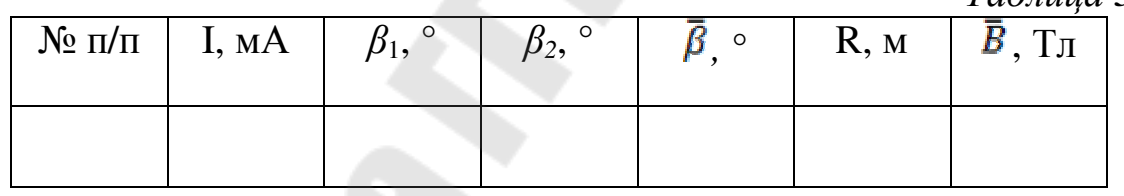

8. Погрешности прямых и косвенных измерений рассчитать в соответствии с методическим указанием «Теория погрешностей»  $N$  2419 при заданной надежности  $\alpha$  = 0,95.

9. Заполнить приведенный ниже шаблон отчета по лабораторной работе.

#### **Вопросы для самоконтроля**

1. Сформулируйте и запишите закон Био-Савара-Лапласа. Как определить направление вектора *dB* ?

2. Выведите формулу магнитной индукции поля прямого тока и кругового проводника с током.

3. Объясните принцип работы тангенс-гальванометра
Учреждение образования Республики Беларусь

«Гомельский государственный технический университет им. П.О. Сухого»

Кафедра "Физика и электротехника"

Лабораторная работа № 3

Определение горизонтальной составляющей индукции магнитного поля Земли

> Выполнил: студент группы \_\_\_\_\_\_\_\_

\_\_\_\_\_\_\_\_\_\_\_\_\_\_\_\_\_\_\_\_\_\_

\_\_\_\_\_\_\_\_\_\_\_\_\_\_\_\_\_\_\_\_\_\_

Принял:

Гомель 20\_\_

## **Лабораторная работа № 3**

**Цель работы:** изучить закон Био-Савара-Лапласа и определить горизонтальную составляющую индукции магнитного поля Земли.

**Приборы и принадлежности:** регулируемый источник постоянного тока с коммутатором, тангенс гальванометр и соединительные провода.

## **Практическая часть**

Собираем электрическую схему согласно рисунку 1.

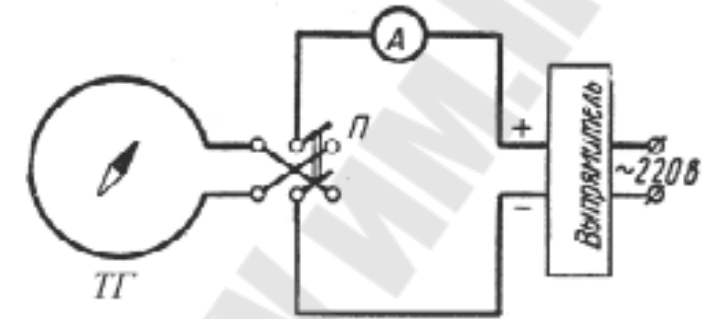

*Рисунок 1.* Схема экспериментальной установки. Цепь, состоящая из источников тока с коммутатором, тангенс-гальванометром, соединительных проводов.

Совместили витки и продольную ось магнитной стрелки в одну вертикальную плоскость. Источником питания установили в цепи ток I, при котором стрелка компаса отклонится на угол  $\beta_1$ . Не изменяя величину тока I, при помощи коммутатора изменили направление тока в витках на противоположное. Измерили угол  $\beta_2$ . Повторили опыт три раза. Результаты измерений и вычислений:

*Таблица 1* 

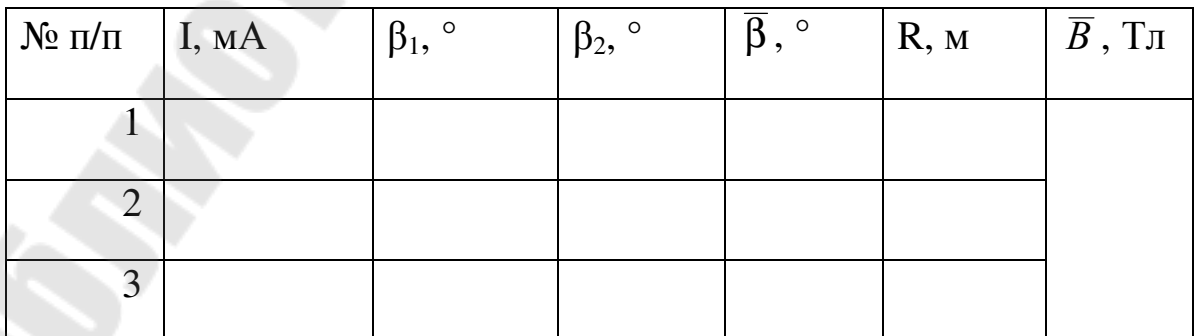

Для аудитории 2-503 используем следующие данные: N = 56 витков,  $D = 20$  см, а для аудитории 2-504:  $N = 700$  витков,  $D = 15$  см.

Магнитная проницаемость  $\mu = 1$ , а магнитная постоянная

$$
\mu_0 = 4\pi \cdot 10^{-7} \Gamma_H / M.
$$

Рассчитали радиус витков катушки:

$$
R = \frac{D}{2} =
$$

Найшли средний угол отклонения магнитной стрелки компаса  $\bar{\beta}$ от первоначального положения:

$$
\overline{\beta}_1 = \frac{\beta_1 + \beta_2}{2} =
$$

$$
\overline{\beta}_2 = \frac{\beta_1 + \beta_2}{2} =
$$

$$
\overline{\beta}_3 = \frac{\beta_1 + \beta_2}{2} =
$$

По формуле (1) вычислили магнитную индукцию B.

$$
B = \mu_0 \cdot \mu \cdot \frac{N \cdot I}{2 \cdot R \cdot tg\beta},\tag{1}
$$

$$
B_1 = \mu_0 \cdot \mu \cdot \frac{N \cdot I}{2 \cdot R \cdot tg\beta_1} =
$$
  
\n
$$
B_2 = \mu_0 \cdot \mu \cdot \frac{N \cdot I}{2 \cdot R \cdot tg\beta_2} =
$$
  
\n
$$
B_3 = \mu_0 \cdot \mu \cdot \frac{N \cdot I}{2 \cdot R \cdot tg\beta_3} =
$$

Нашли среднее значение горизонтально составляющей магнитной индукции поля Земли

$$
\overline{B} = \frac{B_1 + B_2 + B_3}{3} =
$$

Погрешности прямых и косвенных измерений рассчитаны в соответствии с м/ук №3419:

Выводы:

## **Лабораторная работа № 4 ИЗУЧЕНИЕ ЗАКОНОВ ПОСТОЯННОГО ТОКА**

**Цель работы:** изучить законы постоянного тока; опытным путем установить зависимость полной и полезной мощностей и к.п.д. источника тока от нагрузки; научиться применить законы Ома для расчета электрических цепей.

**Приборы и принадлежности:** два источника питания, два ключа, два миллиамперметра на 100 мA, вольтметр на 15 В, набор сопротивлений.

### **Теоретическая часть**

*Электрическим током* называется упорядоченное движение электрических зарядов. Для возникновения и существования электрического тока в среде необходио наличие двух условий: 1) – в среде должны быть носители тока (у металлов электроны проводимости); 2) – должно существовать электрическое поле.

За направление тока условно принимают направление движения положительных зарядов. Если в действительности движутся не положительные, а отрицательные заряды, то направление электрического тока считается противоположным направлению движения отрицательных зарядов.

Количественной мерой интенсивности движения электрических зарядов является сила тока *I* – скалярная величина, определяемая электрическим зарядом, проходящим через поперечное сечение проводника в единицу времени: *dt*  $I=\frac{dq}{l}$ .

Для характеристики направления электрического тока вводится вектор плотности тока *j*. Плотность тока – вектор, ориентированный по направлению тока, определяемый силой тока, проходящего через единицу площади поперечного сечения проводника, перпендикулярного направлению тока  $s \cdot t$ *q S I j* ⋅  $=\frac{1}{a}=\frac{q}{a}$ .

Если концентрация носителей тока равна *n*, каждый носитель имеет заряд *е* и движется со скоростью упорядоченного движения *ϑ*, то за время *dt* через поперечное сечение S перенесется заряд

 $dq = ne\vartheta sdt$ ,

а плотность тока *j* = *ne*ϑ . С другой стороны, сила тока – это поток вектора плотности тока сквозь произвольную поверхность S

$$
I = \int_{s} j dS \tag{4.1}
$$

Таким образом, для существования электрического тока нужно наличие свободных зарядов и наличие электрического поля. Если в проводнике создать электрическое поле и не принять мер для его поддержания, то ток в проводнике быстро исчезнет. Чтобы поддерживать ток в проводнике достаточно долго, нужно от конца проводника с меньшим потенциалом непрерывно отводить приносимые сюда заряды, а к концу с большим потенциалом непрерывно подводить заряды (рис. 4.1).

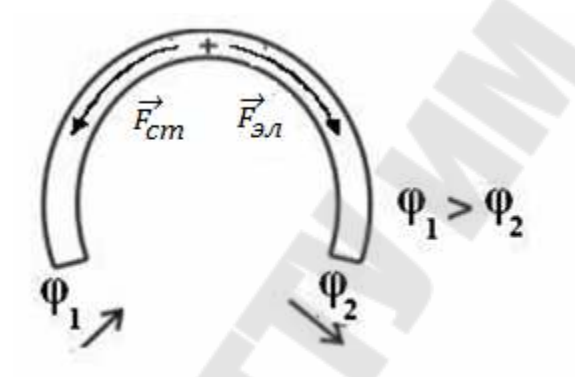

*Рис 4.1* Поддержание тока в проводнике

Перемещение этих зарядов осуществляется за счет сил неэлектрического происхождения, т.е. сторонних сил. Природа сторонних сил может быть различна. Эти силы могут возникать за счет энергии химических реакций; за счет энергии магнитного поля; за счет механической энергии. Сторонние силы, перемещая электрические заряды, совершают работу. Физическую величину, которая определяется работой, совершаемой сторонними силами при перемещении единичного положительного заряда, называют электродвижущей силой (Э.Д.С.) ε =  $\frac{A_{\tiny cm}}{A_{\tiny cm}}$  $q_{\scriptscriptstyle 0}^{\scriptscriptstyle 0}$ 

Физическую величину численно равную работе, совершаемой электростатическими и сторонними силами при перемещении единичного положительного заряда на участке 1-2, называют напряжением

$$
U_{12} = \frac{A_{3n} + A_{cm}}{q_0} = \varphi_1 - \varphi_2 + \varepsilon_{12}
$$
 (4.2)

Немецкий физик Г. Ом экспериментально установил, что сила однородному металлическому тока, текущего ПРОВОДНИКУ  $\Pi$ <sup>O</sup> пропорциональна напряжению на концах проводника и обратно пропорциональна его сопротивлению  $I = \frac{U}{R}$ ,

где  $R$  – сопротивление проводника;

Закон Ома можно представить в дифференциальной форме:

$$
j = \frac{E}{\rho} = \sigma E, \text{ где } \rho \text{ - yaєльное сопротивление проводника; } \sigma = \frac{1}{\rho}
$$

как плотность тока проводимость. Так удельная  $\boldsymbol{M}$ напряженность электрического поля  $\overline{E}$  - величины векторные и направление их совпадают, то закон Ома в дифференциальной форме (векторной) можно записать так:

$$
\dot{j} = \sigma \dot{E}
$$

Так как электрический ток - это упорядоченное перемещение заряда под действием электрического поля, то работа тока:

$$
A = qU = IUt, \qquad \text{MCTOJIB3Y8} \qquad \text{3aKOH} \qquad \text{OMa} \qquad I = \frac{U}{R} \qquad \Rightarrow
$$

$$
A = IUt = I^{2}Rt = \frac{U^{2}}{R}t \qquad (4.3)
$$

Мощность тока

$$
P_{nones} = \frac{dA}{dt} = IU = I^2 R = \frac{U^2}{R} - 3T0 \quad \text{noncs has nonlinear normal.}
$$

мощность, которая выделяется во внешней цепи, а полная мощность  $P = I \varepsilon = I^2 (R+r) = \frac{U^2}{R+r}$  - это мощность частично выделяется во (полезная), внешней иепи частично на внутреннем коэффициент сопротивлении (потеря мощности) полезного действия источника равен:

$$
\eta = \frac{P_{\text{no}}}{P} = \frac{I^2 R}{I^2 (R+r)} = \frac{R}{R+r} < 1
$$

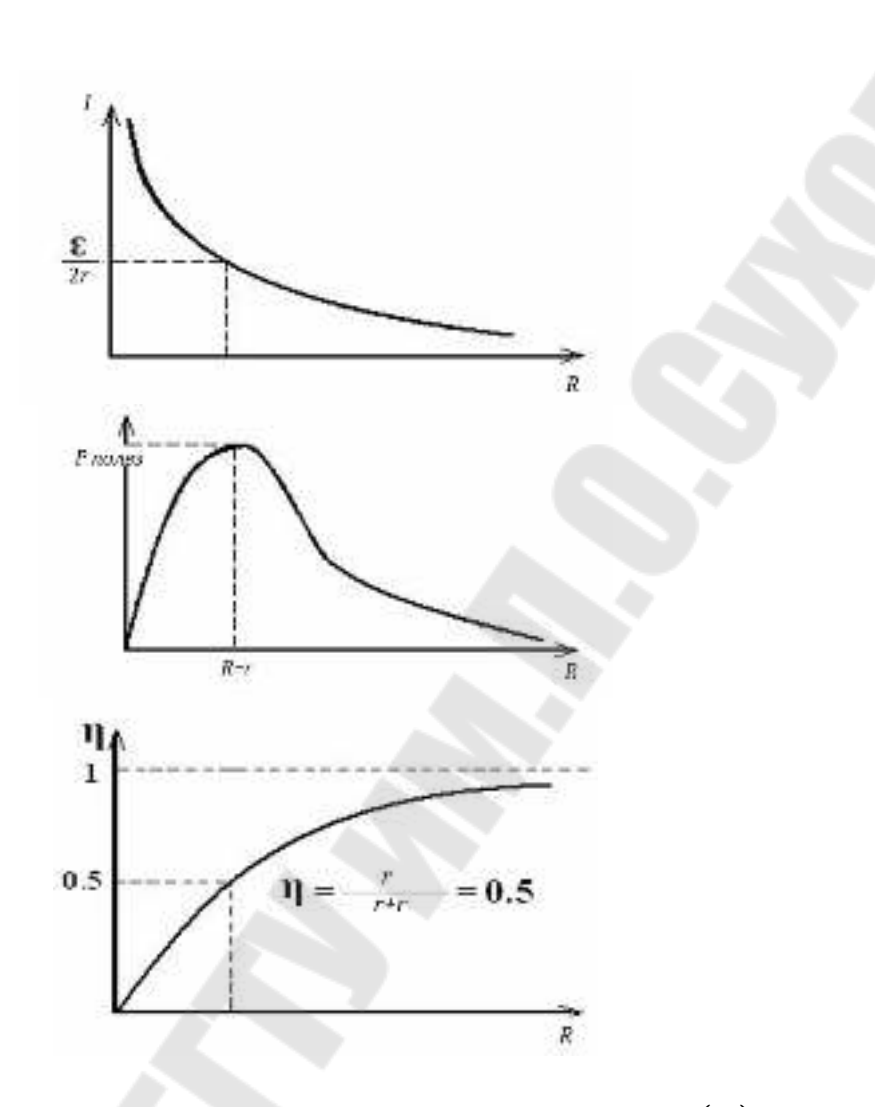

*Puc* 4.2 Графики зависимости I (R),  $P_{nones}(R)$ ,  $\eta(R)$ 

проходит Если TOK неподвижному металлическому  $\Pi$ O проводнику, то вся работа тока идёт на его нагревание:

$$
dQ = IUdt = I^2Rdt = \frac{U^2}{R}dt - 3a\kappa\sigma\mu \text{ J}x\sigma y\pi\sigma\text{ J}e\mu\mu a \tag{4.4}
$$

 $w = \frac{dQ}{dVdt}$  - количество теплоты, выделившееся за единицу времени в единице объема, называют удельной тепловой мощностью тока;

 $w = \rho j^2 = \sigma E^2$ - дифференциальная форма закона Джоуля – Ленца

 $j = \sigma E, \ \rho = \frac{1}{\sigma}$ 

Используя закон Ома можно рассчитать практически любую электрическую цепь.

### Практическая часть

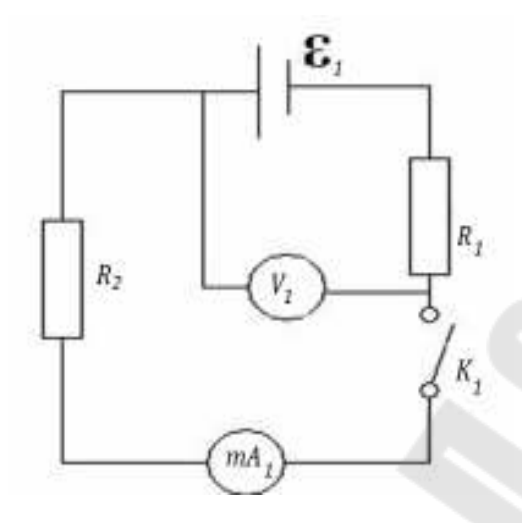

Рис.4.3. Схема электрической цепи с одним источником питания

### Порядок выполнения работы.

Соберите электрическую схему согласно (рис.4.3).

1. Нагрузочное сопротивление  $R_{\mu}$  установить в положение " $\infty$ ". Включить источник питания стенда 220В (сеть) и тумблер «Е<sub>1</sub>». Замкните ключ  $K_i$ . В данном положении  $R_{\mu}$  показания вольтметра не будут отличаться от Э.Д.С. источника. Записать это значение  $\varepsilon = ... B$ .

2. Нагрузочное сопротивление  $R_{\mu}$  установить в положение "0", запишите показание приборов.

3. Изменяя сопротивление нагрузки  $R_{\mu}$  от 0 до 750 Ом запишите показания приборов в таблицу

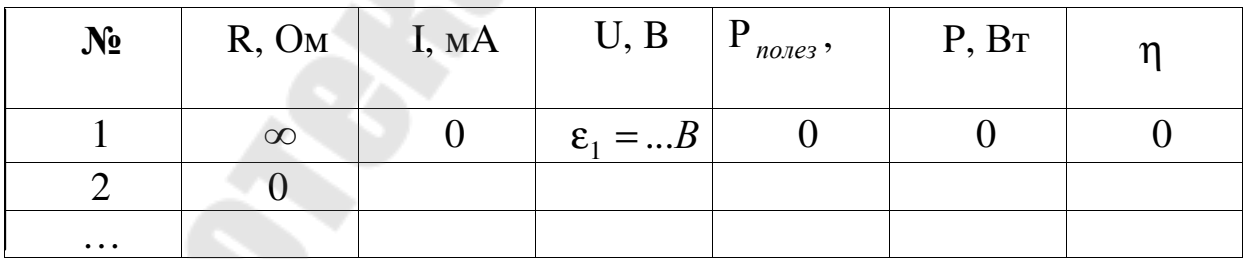

4. По формулам  $P_{nones} = UI$ ,  $P = I\epsilon_1$ ,  $\eta = \frac{U}{\epsilon_1}$  рассчитайте

полезную мощность, полную мощность и КПД источника тока.

5. Постройте графики зависимости:

 $I(R), P_{nones}(R), P(R)$   $\mu \eta(R)$ .

 $Ha$ каждом графике найти характерную точку, соответствующую максимуму полезной мощности (условие  $R = r$ ). По графику определить г. Рассчитать г через известные значения силы тока короткого замыкания ( $R = 0$ ) и ЭДС источника. Сравнить полученные значения.

Погрешности прямых и косвенных измерений рассчитать в соответствии с методическим указанием «Теория погрешностей»  $\mathcal{N}$ 23419 при заданной надежности  $\alpha$  = 0,95.

6. Заполнить приведенный ниже шаблон отчета по лабораторной работе.

7. Выводы.

### Вопросы для самоконтроля:

1. Как зависит полная и полезная мощности от величины нагрузки?

Как определить максимальную полезную мощность?  $2^{\circ}$ 

 $3.$ Чему равна максимальная полная мощность?

 $\overline{4}$ Чему равен к.п.д. источника при максимальной полезной мошности?

Учреждение образования Республики Беларусь

«Гомельский государственный технический университет им. П.О. Сухого»

Кафедра "Физика и электротехника"

Лабораторная работа № 4

Законы постоянного тока

Выполнил: студент группы \_\_\_\_\_

\_\_\_\_\_\_\_\_\_\_\_\_\_\_\_\_\_\_\_\_\_

\_\_\_\_\_\_\_\_\_\_\_\_\_\_\_\_\_\_\_\_\_

Принял:

Гомель 20\_\_

**Цель работы**: изучить законы постоянного тока; опытным путем установить зависимость полной и полезной мощностей и к.п.д. источника тока от нагрузки; научиться применить законы Ома и Кирхгофа для расчета электрических цепей.

**Приборы и принадлежности**: два источника питания, два ключа, два миллиамперметра на 100 mA, вольтметр на 15 В, набор сопротивлений.

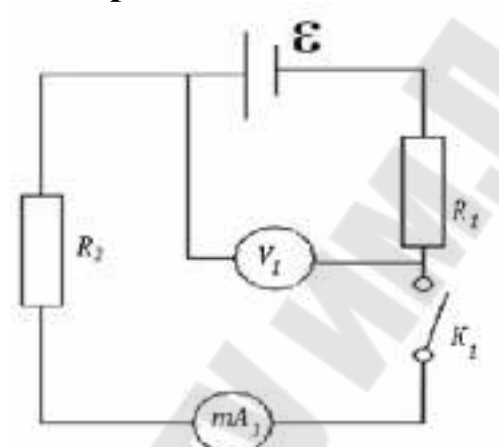

**Практическая часть**

*Рисунок 1*. Схема экспериментальной установки Соберите электрическую схему согласно (рис.1).

Изменяя сопротивление нагрузки *R<sup>н</sup>* записали показания приборов в таблицу 1 для лаборатории 2-503 (или в таблицу 2 для лаборатории 2-504).

*Таблица 1* 

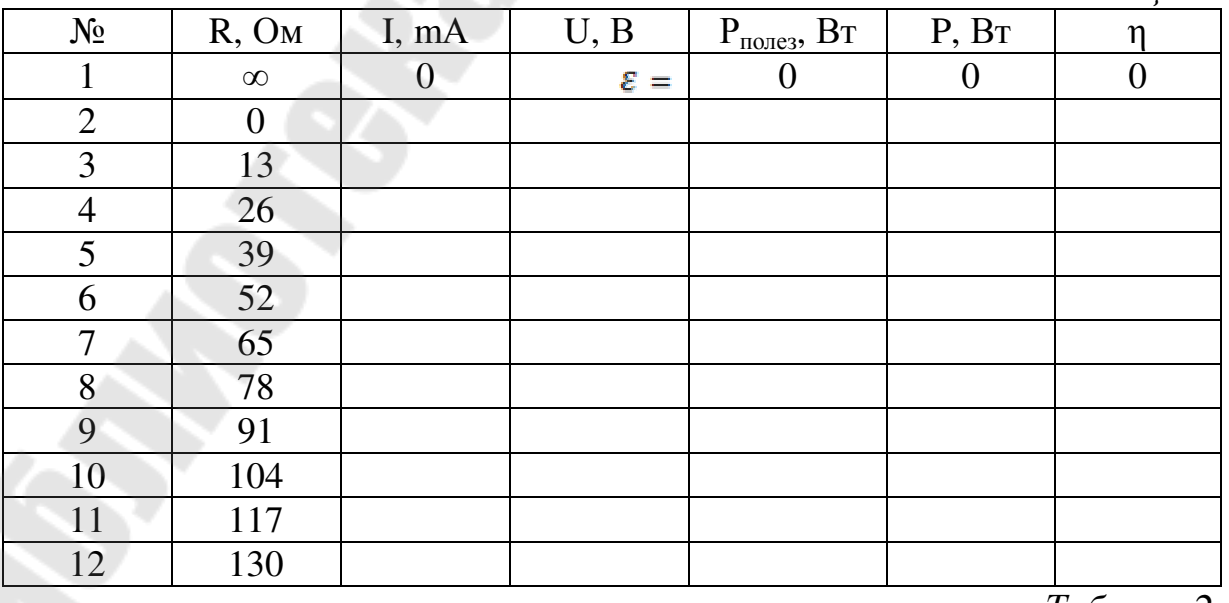

*Таблица 2* 

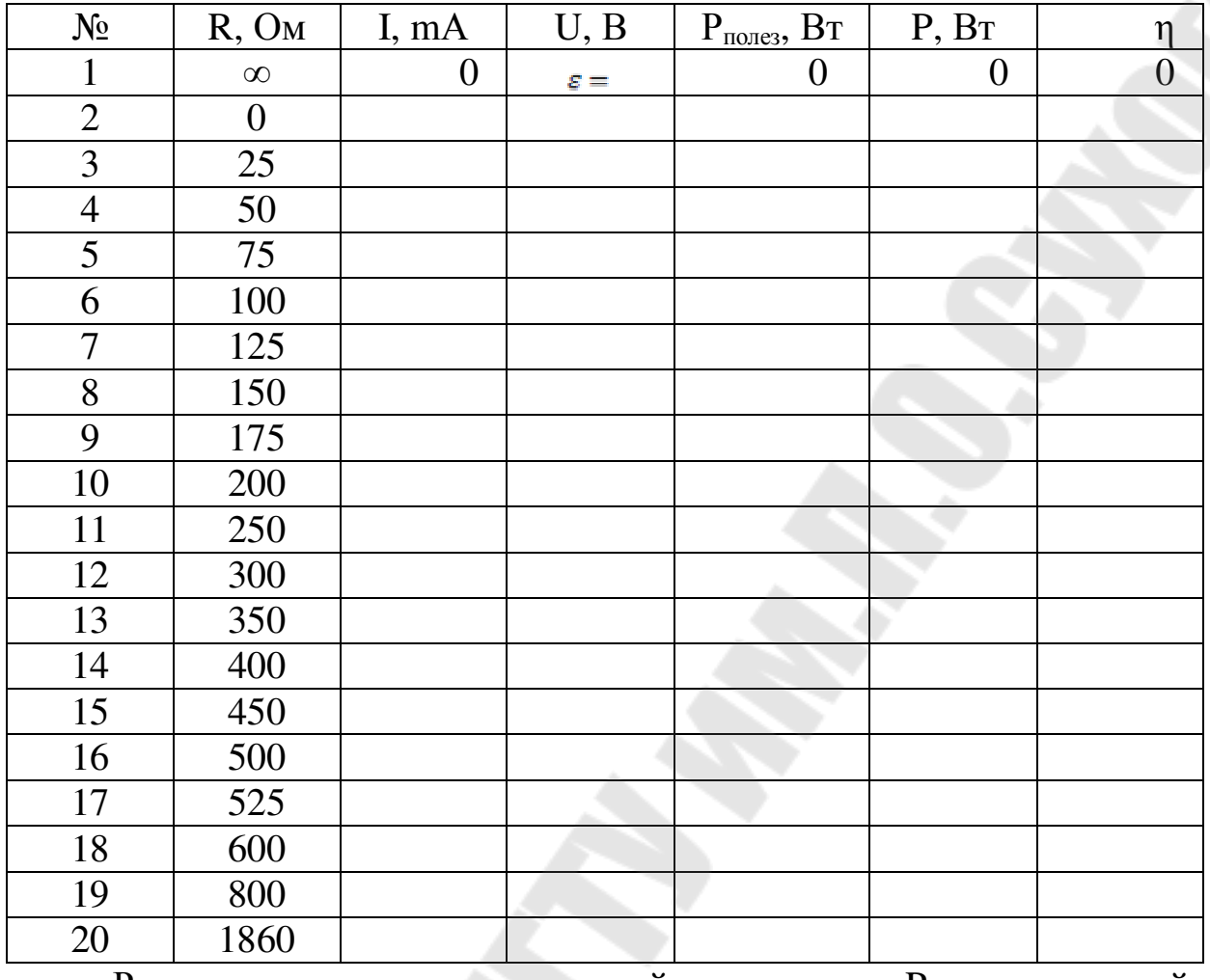

Рассчитали значения полезной мощности P<sub>полез</sub> и полной мощности P.

(1)

Используя формулу (1) определили полезную мощность.

$$
P_{nonesi} = UI_{i}
$$
\n
$$
P_{nones1} = UI_{i}
$$
\n
$$
P_{nones2} = UI_{2}
$$
\n
$$
P_{nones3} = UI_{3}
$$
\n
$$
=
$$
\n
$$
P_{nones4} = UI_{4}
$$
\n
$$
=
$$
\n
$$
P_{nones5} = UI_{5}
$$
\n
$$
=
$$
\n
$$
P_{nones6} = UI_{6}
$$
\n
$$
=
$$
\n
$$
P_{nones7} = UI_{7}
$$
\n
$$
=
$$
\n
$$
P_{nones8} = UI_{8}
$$
\n
$$
=
$$
\n
$$
P_{nones10} = UI_{10}
$$
\n
$$
=
$$
\n
$$
P_{nones11} = UI_{11}
$$
\n
$$
=
$$

$$
P_{nones12} = UI_{12} = P_{nones13} = UI_{13} = P_{nones14} = UI_{14} = P_{nones15} = UI_{15} = P_{nones16} = UI_{16} = P_{nones17} = UI_{17} = P_{nones18} = UI_{18} = P_{nones19} = UI_{19} = P_{nones20} = UI_{20} =
$$

Используя формулу (2) рассчитали полную мощность.

$$
P_{i} = \varepsilon I_{i}
$$
  
\n
$$
P_{1} = \varepsilon I_{1} =
$$
  
\n
$$
P_{2} = \varepsilon I_{2} =
$$
  
\n
$$
P_{3} = \varepsilon I_{3} =
$$
  
\n
$$
P_{4} = \varepsilon I_{4} =
$$
  
\n
$$
P_{5} = \varepsilon I_{5} =
$$
  
\n
$$
P_{6} = \varepsilon I_{6} =
$$
  
\n
$$
P_{7} = \varepsilon I_{7} =
$$
  
\n
$$
P_{8} = \varepsilon I_{8} =
$$
  
\n
$$
P_{9} = \varepsilon I_{10} =
$$
  
\n
$$
P_{11} = \varepsilon I_{11} =
$$
  
\n
$$
P_{12} = \varepsilon I_{12} =
$$
  
\n
$$
P_{13} = \varepsilon I_{13} =
$$
  
\n
$$
P_{14} = \varepsilon I_{14} =
$$
  
\n
$$
P_{15} = \varepsilon I_{15} =
$$
  
\n
$$
P_{16} = \varepsilon I_{16} =
$$
  
\n
$$
P_{17} = \varepsilon I_{17} =
$$
  
\n
$$
P_{18} = \varepsilon I_{18} =
$$
  
\n
$$
P_{19} = \varepsilon I_{19} =
$$
  
\n
$$
P_{20} = \varepsilon I_{20} =
$$

Используя формулу (3) определили КПД η:

$$
\eta_{i} = \frac{P_{\text{nones}_i}}{P_i} \n\eta_{1} = \frac{P_{\text{nones}_1}}{P_1} = \\ \n\eta_{2} = \frac{P_{\text{nones}_2}}{P_2} = \\ \n\eta_{3} = \frac{P_{\text{nones}_3}}{P_3} = \\ \n\eta_{4} = \frac{P_{\text{nones}_4}}{P_4} = \\ \n\eta_{5} = \frac{P_{\text{nones}_5}}{P_5} = \\ \n\eta_{6} = \frac{P_{\text{nones}_6}}{P_6} = \\ \n\eta_{7} = \frac{P_{\text{nones}_7}}{P_7} = \\ \n\eta_{8} = \frac{P_{\text{nones}_7}}{P_8} = \\ \n\eta_{9} = \frac{P_{\text{nones}_8}}{P_9} = \\ \n\eta_{10} = \frac{P_{\text{nones}_10}}{P_1} = \\ \n\eta_{11} = \frac{P_{\text{nones}_110}}{P_1} = \\ \n\eta_{12} = \frac{P_{\text{nones}_12}}{P_1} = \\ \n\eta_{13} = \frac{P_{\text{nones}_13}}{P_1} = \\ \n\eta_{14} = \frac{P_{\text{nones}_13}}{P_1} = \\ \n\eta_{14} = \frac{P_{\text{nones}_14}}{P_1} = \\ \n\eta_{15} = \frac{P_{\text{nones}_13}}{P_1} = \\ \n\eta_{16} = \frac{P_{\text{nones}_13}}{P_1} = \\ \n\eta_{17} = \frac{P_{\text{nones}_13}}{P_1} = \\ \n\eta_{18} = \frac{P_{\text{nones}_13}}{P_1} = \\ \n\eta_{19} = \frac{P_{\text{nones}_13}}{P_1} = \\ \n\eta_{10} = \frac{P_{\text{nones}_13}}{P_1} = \\ \n\eta_{11} = \frac{P_{\text{nones}_13}}{P_1} = \\ \n\eta_{12} = \frac{P_{\text{nones}_13}}{P_1} = \\ \n\eta_{13} = \frac{P_{\text{nones}_13}}{P_1} = \\ \n\eta_{14} = \frac{P_{\text{nones}_13}}{P_1} = \\
$$

( 3)

$$
\eta_{15} = \frac{P_{\text{nones15}}}{P_{15}} =
$$
\n
$$
\eta_{16} = \frac{P_{\text{nones16}}}{P_{16}} =
$$
\n
$$
\eta_{17} = \frac{P_{\text{nones17}}}{P_{17}} =
$$
\n
$$
\eta_{18} = \frac{P_{\text{nones18}}}{P_{18}} =
$$
\n
$$
\eta_{19} = \frac{P_{\text{nones19}}}{P_{19}} =
$$
\n
$$
\eta_{20} = \frac{P_{\text{nones20}}}{P_{20}} =
$$

По результатам вычислений построили графики зависимости: I(R),  $P_{\text{nores}}(R)$ ,  $\eta(R)$ . По графикам определили внутреннее сопротивление ЭДС источника r =……Ом.

**Выводы:**

# **Лабораторная работа № 5 ОПРЕДЕЛЕНИЕ РАДИУСА КРИВИЗНЫ СТЕКЛЯННОЙЛИНЗЫ С ПОМОЩЬЮ КОЛЕЦ НЬЮТОНА**

*Цель работы:* Изучить явления интерференции света в тонких пленках и определить радиус кривизны стеклянной линзы.

*Приборы и принадлежности:* осветитель, светофильтр, линзы, плоскопараллельная пластинка.

### **1. Теоретическая часть**

Интерференция света – перераспределение интенсивности в результате наложения когерентных световых волн. Волны называются **когерентными**, если они имеют равные частоты и постоянную разность начальных фаз. Для наблюдения интерференции необходимо, чтобы колебания световых векторов интерферирующих волн совершались вдоль одного и того же направления,

### *1.1. Интерференция в тонких пленках*

Радужная окраска тонких пленок (мыльных пузырей, пленок нефти или масла на поверхности воды), наблюдаемая в естественных условиях, является примером интерференции света в тонких пленках.

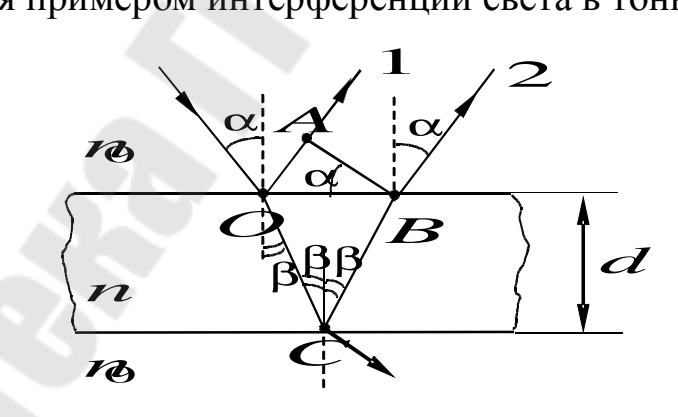

*Рис. 5.1.* Ход лучей в тонких пленках

Образование когерентных волн, интерферирующих при наложении, происходит в этом случае вследствие отражения падающего на пленку света от ее верхней и нижней поверхностей. Результат интерференции зависит от сдвига фаз, приобретаемого накладывающимися волнами в пленке. Результат интерференции этих

лучей зависит от оптической разности хода между ними. Оптическая разность хода, возникшая между двумя интерферирующими лучами от точки *О* до плоскости *АВ:*

$$
\Delta = 2dn\cos\beta = 2dn\sqrt{1-\sin^2\beta} = 2d\sqrt{n^2-\sin\alpha}
$$
 (5.1)

При вычислении разности фаз ∆ϕ между колебаниями в лучах 1 и 2 нужно, кроме оптической разности хода ∆, учесть изменения фазы волны при отражении от границы раздела среды, оптически менее плотной, со средой оптически более плотной. Фаза волны претерпевает изменение на π, что соответствует потери полуволны для оптической разности хода.

$$
\Delta = 2d\sqrt{n^2 - \sin^2\alpha} \pm \frac{\lambda_0}{2},\tag{5.2}
$$

При интерференции в тонких пленках условие максимума имеет вид:

$$
\Delta = 2d\sqrt{n^2 - \sin^2\alpha} \pm \frac{\lambda_0}{2} = m\lambda_0,
$$
\n(5.3)

 $m = 0, 1, 2, \ldots, m -$ число длин волн, укладывающихся на отрезке с разностью хода ∆.

Условие минимума имеет вид:

$$
\Delta = 2d\sqrt{n^2 \sin^2 \alpha} \pm \frac{\lambda_0}{2} = (2m+1)\frac{\lambda_0}{2},\tag{5.4}
$$

где *m* = 0, 1, 2,...

#### *1.2. Полосы равного наклона*

Параллельные лучи, отраженные от плоскопараллельных пленок, не могут пересекаться на конечном расстоянии.

Интерференционная картина наблюдается на экране Э, установленном в фокальной плоскости собирающей линзы Л (рис.5.2), имеет вид чередующихся темных и светлых полос. При освещении пленки белым светом на экране наблюдается система разноцветных полос равного наклона.

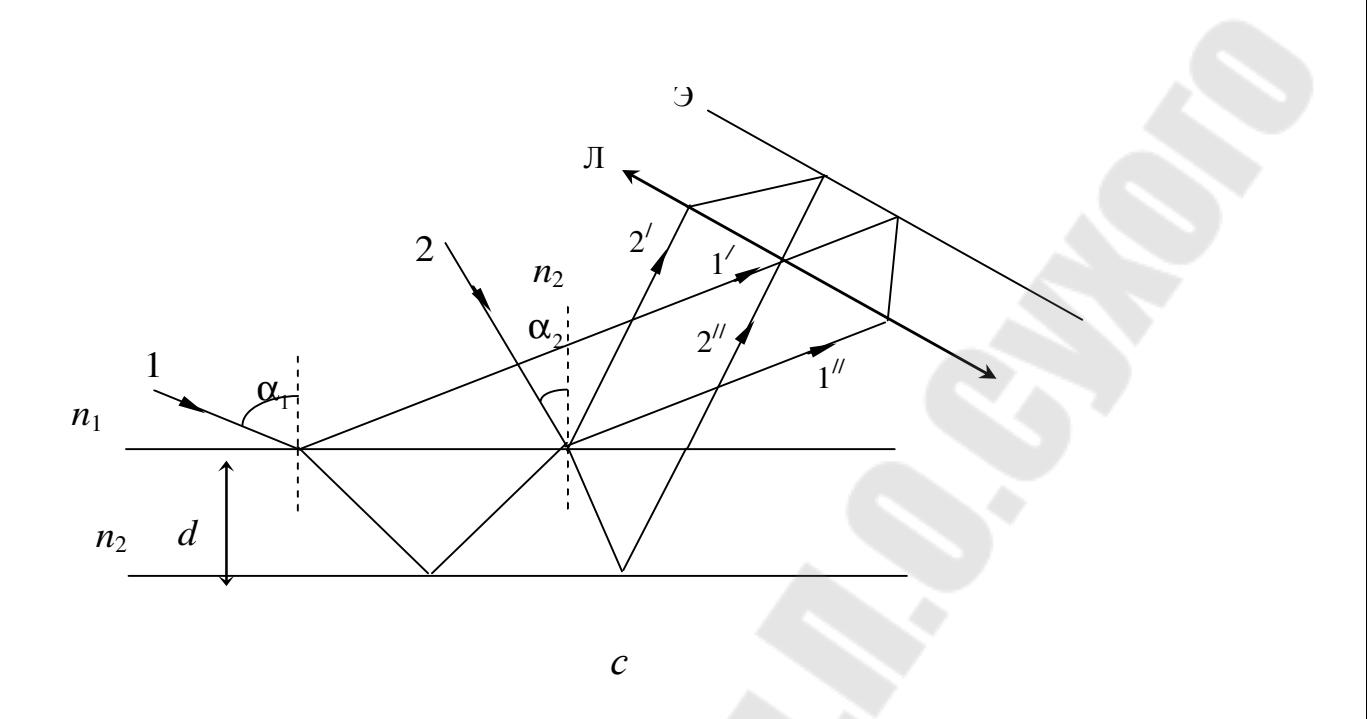

*Рис. 5.2.* Локализация полос равного наклона

### *1.3. Полосы равной толщины*

При отражении параллельного (или почти параллельного) пучка лучей света  $(\alpha = \text{const})$  от тонкой оптически прозрачной пленки переменной толщины *d* оптическая разность хода интерферирующих волн изменяется при переходе от одной точки на поверхности пленки к другой в соответствии с изменением толщины *d*,

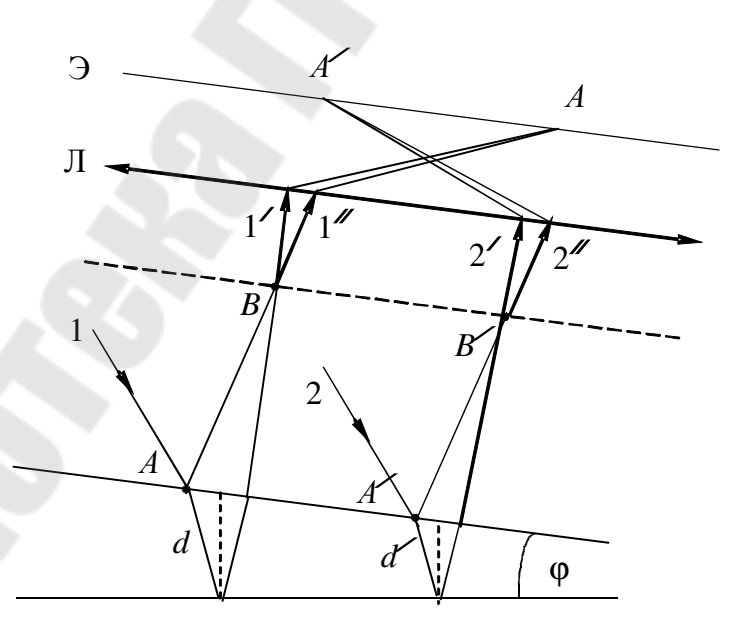

*Рис. 5.3.* Образование полос равной толщины

Наблюдать полосы равной толщины можно либо спроецировав с помощью линзы Л на экран Э поверхность клиновидной пластинки (рис.5.3), либо непосредственно глазом, аккомодированным на поверхность клина.

### *1.4. Кольца Ньютона*

Частным случаем полос равной толщины являются кольца Ньютона, которые образуются при интерференции световых волн, отраженных от верхней и нижней поверхностей тонкой клиновидной воздушной прослойки, заключенной между выпуклой поверхностью линзы и плоской стеклянной пластинкой (рис.5.4 *а*).

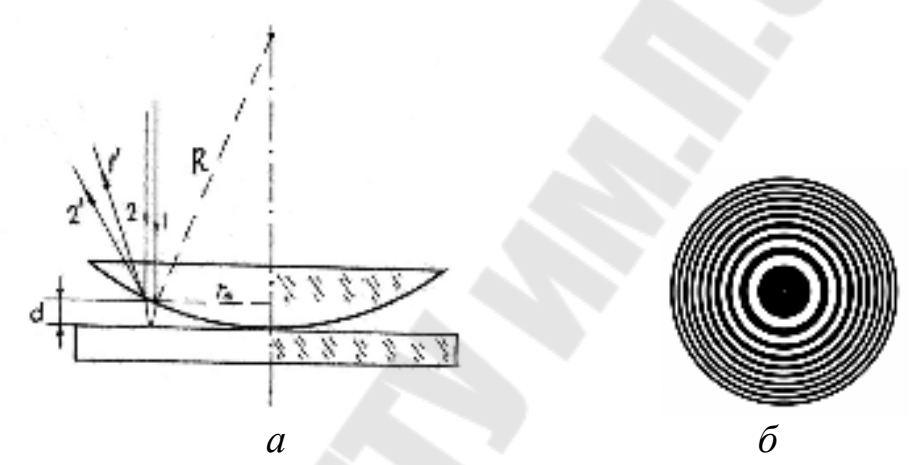

*Рис. 5.4.* К расчету радиусов колец Ньютона

При нормальном падении параллельного пучка монохроматического света на плоскую поверхность линзы, отраженные лучи, интерферируя, образуют полосы равной толщины, имеющие вид концентрических окружностей (рис. 5.4 *б*).

Учитывая условия интерференционных максимумов и минимумов для тонких пленок, выражения для радиусов *rm* светлого и  $r_m^{'}$  темного кольца в отраженном свете, соответственно, будут равны

$$
r_m = \sqrt{(2m-1)R\frac{\lambda_0}{2}} \quad (m = 1, 2, 3...),
$$
 (5.5)

$$
r_m = \sqrt{mR\lambda_0} \quad (m = 0, 1, 2, 3...)
$$
 (5.6)

В проходящем свете возникает дополнительная интерференционная картина и при монохроматическом освещении поверхности линзы на месте светлых колец образуются темные и наоборот.

$$
r_m = \sqrt{mR\lambda_0} \qquad (m = 0, 1, 2, 3...),
$$
  

$$
r'_m = \sqrt{(2m-1)R\frac{\lambda_0}{2}} \qquad (m = 0, 1, 2, 3...).
$$

Если на линзу падает белый свет, то в отраженном свете в центре наблюдается центральное темное пятно, окруженное системой цветных колец, соответствующих интерференционным максимумам отраженного света с различными значениями  $\lambda$ .

### Практическая часть Описание установки

Схема установки представлена на рис. 5.5.

Источником света служит лампочка накаливания 1, свет которой проходит через светофильтр 2 и попадает на линзу 3, которая помещена на стеклянной подложке 4. Интерференционная картина в виде колец Ньютона в отраженном свете с помощью линзы 5 проецируется на экран 6.

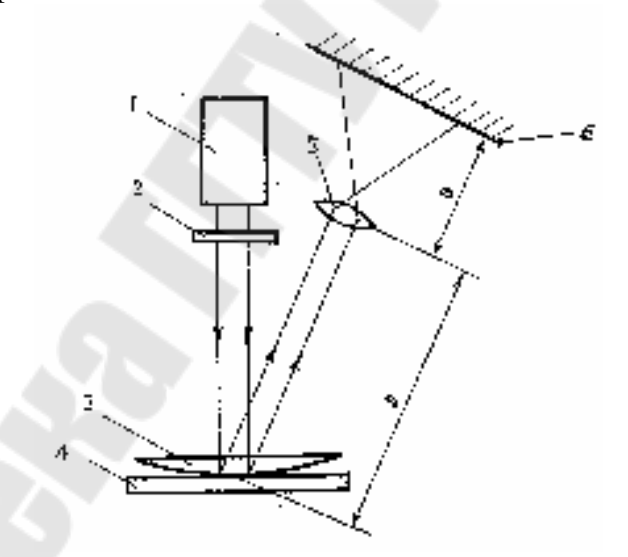

Рис. 5.5. Схема установки для наблюдения колец Ньютона

### Порядок выполнения

 $1.$ Получить интерференционные экране на кольца. Перемещением линзы 5 и экрана 6 добиться резкой видимости интерференционной картины. Картина, полученная на экране, есть увеличенное изображение действительных колец Ньютона.

2. Измерьте расстояние, а между пластинкой (4) и собирающей линзой (5) и расстояние между собирающей линзой (5) и экраном – b.

Измерьте диаметры *d* ' трех-четырех темных интерференционных колец.

3. Вычислите действительные диаметры *d* колец Ньютона по формуле  $d = -d'$ *b a*  $d = -d'$ .

4. Определите радиус кривизны линзы *R,* измерив три-четыре пары колец Ньютона по формуле  $R = \frac{a_i - a_j}{4(i - j)\lambda} \cdot \frac{a_i}{b^2}$  $l^2 - d^2$   $a^2$  $4(i-j)\lambda$  *b a*  $i - j$  $d_i^2 - d$  $R = \frac{a_i - a_j}{4(i-1)^2}$ . − − = λ ,

где *i* – номер большего кольца Ньютона, *j* – номер меньшего кольца.

5. Результаты измерений и вычислений запишите в таблицу 1.

*Таблица 1*

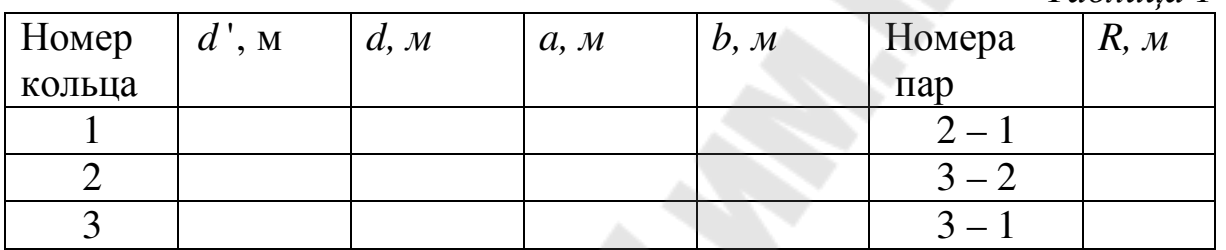

6. Вычислите среднее значение радиуса *R* и результат представьте в виде *R* = *R* ± ∆*R*. Погрешности прямых и косвенных измерений рассчитать в соответствии с методическим указанием «Теория погрешностей» №3419 при заданной надежности  $\alpha = 0.95$ .

7. Заполнить приведенный ниже шаблон отчета по лабораторной работе.

### *Вопросы для самоконтроля:*

1.Как определяется оптическая длина пути световой волны и оптическая разность хода световых волн?

2. Запишите условия образования максимумов и минимумов при интерференции света.

3. Как образуются когерентные волны в данной лабораторной работе?

4. Поясните образование интерференционных колец, наблюдаемых на экране. Почему они имеют вид концентрических колец?

5. Отличия интерференционных картин колец Ньютона в отраженном и проходящем свете?

> Учреждение образования Республики Беларусь «Гомельский государственный технический университет им. П.О. Сухого»

Кафедра "Физика и электротехника"

Лабораторная работа № 5

# Определение радиуса кривизны стеклянной линзы с помощью колец Ньютона

Выполнил: студент группы \_\_\_\_\_\_

Принял:

Гомель 20\_

## **Лабораторная работа № 5**

*Цель работы:* Изучить явления интерференции света в тонких пленках и определить радиус кривизны стеклянной линзы.

*Приборы и принадлежности:* осветитель, светофильтр, линзы, плоскопараллельная пластинка.

#### **Практическая часть**

Схема установки представлена на рис. 5.5.

Источником света служит лампочка накаливания 1, свет которой проходит через светофильтр 2 и попадает на линзу 3, которая помещена на стеклянной подложке 4. Интерференционная картина в виде колец Ньютона в отраженном свете с помощью линзы 5 проецируется на экран 6.

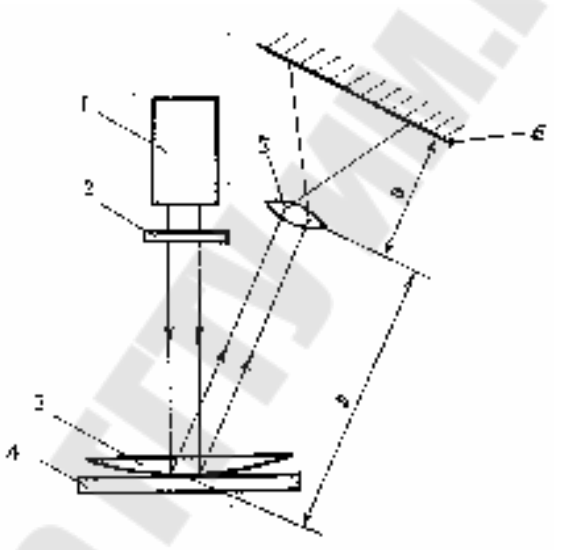

*Рис. 5.5*. Схема установки для наблюдения колец Ньютона

1. Получили на экране интерференционные кольца. Перемещением линзы 5 и экрана 6 добились резкой видимости интерференционной картины. Картина, полученная на экране, есть увеличенное изображение действительных колец Ньютона.

2. Измерили расстояние, *а* между пластинкой (4) и собирающей линзой (5) и расстояние между собирающей линзой (5) и экраном – *b*. Измерили диаметры *d* ' четырех темных интерференционных колец.

3. Вычислили действительные диаметры *d* колец Ньютона по формуле  $d = -d'$ *b a*  $d = -d'$ .

$$
d_1 = \frac{a}{b}d'_1 =
$$

$$
d_2 = \frac{a}{b} d'_{2} =
$$
  

$$
d_3 = \frac{a}{b} d'_{3} =
$$
  

$$
d_4 = \frac{a}{b} d'_{4} =
$$

4. Определили радиус кривизны линзы R, для трех пар колец<br>Ньютона по формуле  $R = \frac{d_i^2 - d_j^2}{4(i-j)\lambda} \cdot \frac{a^2}{b^2}$ ,

где *і* - номер большего кольца Ньютона, *ј* - номер меньшего кольца.

$$
R_1 = \frac{d_2^{22} - d_1^{22}}{4(2 - 1)\lambda} \cdot \frac{a^2}{b^2} =
$$
  
\n
$$
R_2 = \frac{d_3^{22} - d_2^{22}}{4(3 - 2)\lambda} \cdot \frac{a^2}{b^2} =
$$
  
\n
$$
R_3 = \frac{d_3^{22} - d_1^{22}}{4(3 - 1)\lambda} \cdot \frac{a^2}{b^2} =
$$
  
\n
$$
\overline{R} = \frac{R_1 + R_2 + R_3}{3} =
$$

Результаты измерений и вычислений:

Таблица 1

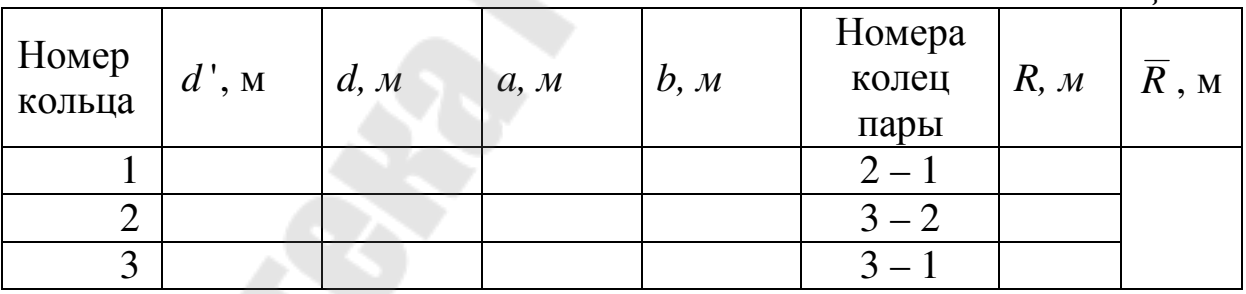

5. Погрешности прямых и косвенных измерений рассчитаны в соответствии с методическим указанием «Теория погрешностей»  $N$ <sup>2</sup>3419 при заданной надежности  $\alpha$  = 0,95.

Выводы:

## **Лабораторная работа № 6 ИЗУЧЕНИЕ ПОЛЯРИЗОВАННОГО СВЕТА**

*Цель работы:* 1. Определение степень поляризации источников света. 2. Проверка закона Малюса.

*Приборы и принадлежности:* источник света, поляризатор, анализатор, фотоприемник, стопа Столетова.

### **Теоретическая часть**

**Поляризация света** – это совокупность явлений волновой оптики, в которых проявляется поперечность электромагнитных световых волн.

Поляризация возможна только у поперечных волн.

**Электромагнитная волна** – это переменное электромагнитное поле, распространяющееся в пространстве с конечной скоростью.

Электромагнитные волны возникают в результате того, что переменное электрическое поле порождает переменное магнитное поле, которое, в свою очередь, порождает переменное электрическое поле. Их существование вытекает из уравнений Максвелла.

В электромагнитной волне колебания векторов напряженности *E*  $\overline{r}$ переменного электрического поля и напряженности *H* переменного магнитного поля взаимно перпендикулярны и лежат в плоскости, перпендикулярной вектору скорости *v* y.<br>T ендикулярной вектору скорости *у*распространения волны. Векторы  $\overline{E}$ ,  $\overline{H}$  и  $\overline{v}$  $\frac{1}{1}$ образуют правовинтовую систему.

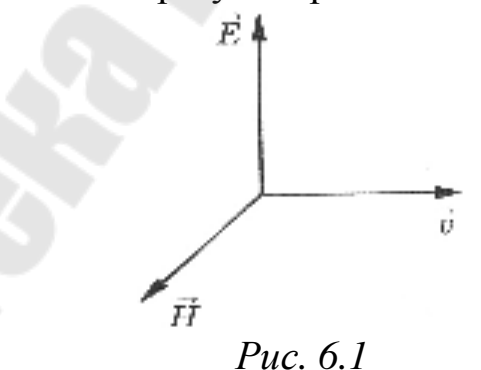

Электромагнитная волна характеризуется векторами *E* r и *H*  $\overline{r}$ . Для описания закономерностей поляризации света достаточно знать поведение одного из них. Обычно все рассуждения ведутся относительно *светового вектора* – вектора напряженности электрического поля *E* r<br>∔ , поскольку электрическая составляющая поля волны имеет основное значение при воздействии света на вещество.

В электромагнитной волне векторы  $E$  и  $H$  всегда колеблются в одинаковых фазах (см. рис. 1.2). Мгновенные значения  $\overline{E}$  и  $\overline{H}$  в любой  $\sqrt{\epsilon_0 \epsilon} E = \sqrt{\mu_0 \mu} H$ соотношением  $(\epsilon_{0}$ точке связаны  $H \mu_0$ – соответственно, электрическая и магнитная постоянные). Световую волну характеризуют интенсивностью I - это модуль среднего по времени значения плотности потока энергии.

При распространении света в однородной среде интенсивность волны пропорциональна квадрату ее амплитуды:  $I \sim E^2$ .

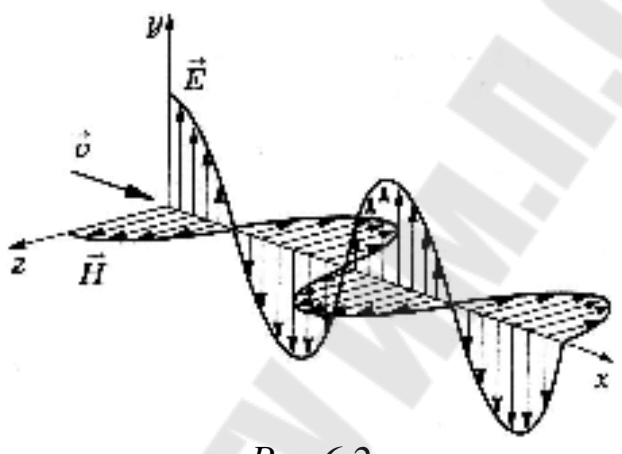

 $Puc.6.2$ 

Естественный свет представляет собой совокупность световых испускаемых независимо друг друга волн. **OT** отдельными элементарными излучателями - атомами, поэтому результирующая световая волна характеризуется всевозможными равновероятными направлениями колебаний светового вектора  $E$ . Схематически это изображено на рис. 1.3 (направление распространения света перпендикулярно плоскости рисунка). Равномерное распределение различных ориентаций вектора Е объясняется большим числом атомарных излучателей, а равенство амплитудных значений одинаковой (в среднем) интенсивностью излучения каждого из атомов.

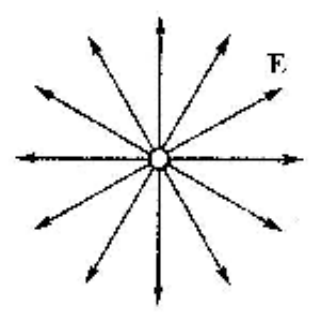

Puc. 6.3

Свет, в котором направления колебаний светового вектора каким-то образом упорядочены, называется *поляризованным.* 

Частично поляризованный свет - это свет с преимущественным (но не исключительным!) направлением колебаний вектора *E* (рис.  $1.4, a$ ).

*Плоскополяризованный (линейно-поляризованный) свет* – это r r свет, в котором вектор *E* (следовательно, и *H )* колеблется только в одном направлении, перпендикулярном лучу (рис. 1.4, *б*). Фактически r в этом случае колебания вектора *E* происходят только в одной плоскости, проходящей через луч.

Плоскость, в которой колеблется вектор  $E$ . **,** называют *nлоскостью nолярuзацuu.*

Эллиптически поляризованный свет - это свет, для которого вектор *E* изменяется со временем так, что его конец описывает эллипс, лежащий в плоскости, перпендикулярной лучу.

В зависимости от направления вектора *E* различают *правую* и левую эллиптические (или круговые) поляризации. Если смотреть *навстречу* распространения волны, и вектор *E* при этом поворачивается *по* часовой стрелке, то поляризацию называют *правой,* в противном случае (если *против* часовой стрелки) – *левой.* 

## **Получение и анализ плоскополяризованного света. Закон Малюса**

Из естественного света можно получить плоскополяризованный с помощью приборов, называемых *поляризаторами* (например, кристаллы, в частности турмалин)*.* Эти приборы свободно пропускают колебания светового вектора, параллельные плоскости, называемой *плоскостью пропускания поляризатора* или *главной плоскостью поляризатора.* Колебания же, перпендикулярные к этой плоскости, задерживаются полностью или частично. В первом случае поляризатор является *идеальным.* 

Поляризатор, используемый для анализа плоскополяризованного света, называется *анализатором.* 

Частично-поляризованный свет характеризуют степенью *поляризации Р,* которую определяют как

$$
P = \frac{I_{\text{max}} - I_{\text{min}}}{I_{\text{max}} + I_{\text{min}}} \tag{6.1}
$$

где *Imax* и *Imin* – максимальная и минимальная интенсивность света, *прошедшего через анализатор.*

Для плоскополяризованного света  $(I_{\min} = 0)$  степень поляризации  $P=1$ , для естественного света  $(I_{\text{max}} = I_{\text{min}})P = 0$ . Это два крайних случая.

Для эллиптически-поляризованного света понятие «степень поляризации», а значит и приведенная выше формула, неприменимы.

Если пропустить через поляризатор естественный свет с интенсивностью *Iест*, то на выходе мы получим плоскополяризованный свет, интенсивность *I<sup>0</sup>* которого будет равна (без учета поглощения) половине интенсивности естественного света *при любом расположении* главной плоскости поляризатора:

$$
I_0 = \frac{1}{2} I_{ecm} \tag{6.2}
$$

При прохождении плоскополяризованного света через анализатор его интенсивность меняется в зависимости от взаимного расположения плоскости поляризации света и главной плоскости анализатора. Интенсивность *I* прошедшего через анализатор света в этом случае количественно описывает *закон Малюса*:

$$
I = I_0 \cos^2 \alpha \tag{6.3}
$$

где *I0 –* начальная интенсивность плоскополяризованного света, *α* – угол между плоскостью поляризации света и плоскостью пропускания анализатора.

Таким образом, интенсивность света, прошедшего через два поляризатора (поляризатор и анализатор), определяется по формуле:

 $=\frac{1}{2}I_{ecm}\cos^2\alpha$ 2 1  $I = \frac{1}{2}I_{ecm} \cos^2 \alpha$ , где  $I_{ecm}$  – интенсивность естественного света, *α* 

– угол между плоскостями пропускания поляризатора и анализатора.

На рисунке 1.4 схематически изображено прохождение света через поляризатор и анализатор в случаях, когда их плоскости пропускания а) ориентированы одинаково  $(\alpha=0)$ , б) взаимно перпендикулярны (α=90˚), в) расположены под произвольным углом α. Естественный свет падает во всех случаях на поляризатор перпендикулярно его поверхности.

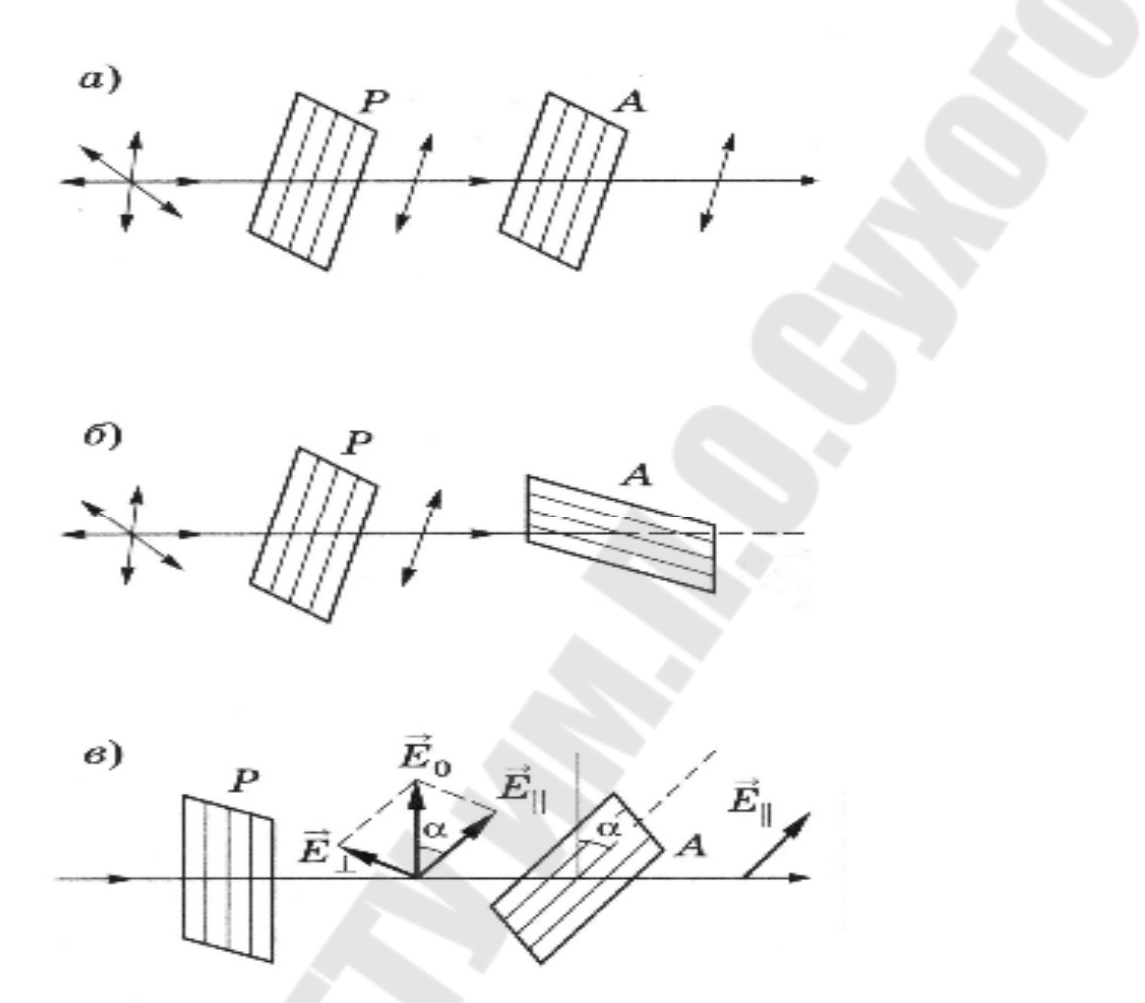

*Рис. 1.4* Прохождение света через поляризатор и анализатор в случаях, когда их плоскости пропускания а) ориентированы одинаково, б) взаимно перпендикулярны, в) расположены под произвольным углом α.

### **Поляризация света при отражении от диэлектрика. Закон Брюстера**

Если угол падения естественного света на границу раздела двух прозрачных диэлектриков отличен от нуля, то отраженный и преломленный пучки оказываются частично-поляризованными. В отраженном свете преобладают колебания вектора ر<br>با , перпендикулярные к плоскости падения, а в преломленном свете – параллельные плоскости падения. Степень поляризации обеих волн (отраженной и преломленной) зависит от угла падения и относительного показателя преломления сред.

При угле падения естественного света на границу прозрачных изотропных диэлектриков, равном *углу Брюстера* θ<sub>Бр</sub>, определяемого соотношением

$$
tg \theta_{Ep} = \frac{n_2}{n_1} = n_{21}
$$
 (6.4)

отраженный луч полностью поляризован (содержит только колебания, перпендикулярные плоскости падения), преломленный же луч поляризован максимально, но не полностью. Данное соотношение называют законом Брюстера, а угол  $\theta_{Ep}$  – углом Брюстера или углом полной поляризации.

- отношение абсолютных показателей преломления Здесь второй среды и первой (рис. 1.5) есть относительный показатель преломления. Точками и черточками на отраженном и преломленном лучах этого рисунка показаны направления колебаний вектора  $\overline{E}$ .

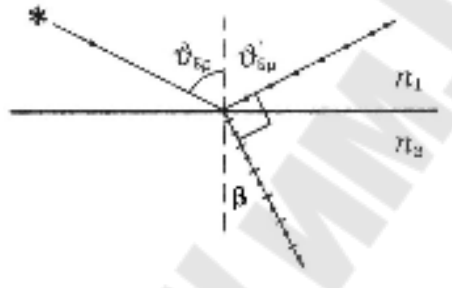

Puc.  $1.5$ 

При падении естественного света под углом Брюстера  $\theta_{Fp}$ отраженный и преломленный лучи взаимноперпендикулярны.

Действительно,

 $\begin{cases}\n\sin \theta_{Ep} / \sin \beta = n_2 / n_1 - 3$  акон преломления света ( $\beta$ -угол преломления)<br>  $\begin{cases}\ntg \theta_{Ep} = \sin \theta_{Ep} / \cos \theta_{Ep} = \sin \theta_{Ep} / \sin(\pi/2 - \theta_{Ep}) = n_2 / n_1 - 3$  акон Брюстера  $\Rightarrow$  sin  $\beta = \sin(\pi/2 - \theta_{Ep}) \Rightarrow \beta = \pi/2 - \theta_{Ep}$ ,  $\theta_{Ep} = \theta_{Ep}$  - закон отражения  $\Rightarrow$  $\theta_{\text{Bn}} + \beta = \frac{\pi}{n}$ .

$$
\begin{array}{c} 2 \end{array}
$$

### Поляризаторы

Поляризаторы - приспособления для получения, обнаружения и анализа поляризованного света, а также для исследований и измерений, основанных на явлении поляризации. Их типичными представителями являются поляризационные призмы и поляроиды.

Поляризационные призмы делятся на два класса:

плоскополяризованный 1) дающие ОДИН ПУЧОК лучей однолучевые поляризационные призмы;

2) дающие два пучка лучей, поляризованных во взаимно перпендикулярных  $\Box$ поскостях, - двулучевые поляризационные *призмы.* 

### **Практическая часть**

### **Описание установки**

Установка для исследования поляризованного света состоит из источника света Sx, поляризатора *(р),* анализатора (А) и фотоприемника (Ф) с миллиамперметром (рис. 1.6).

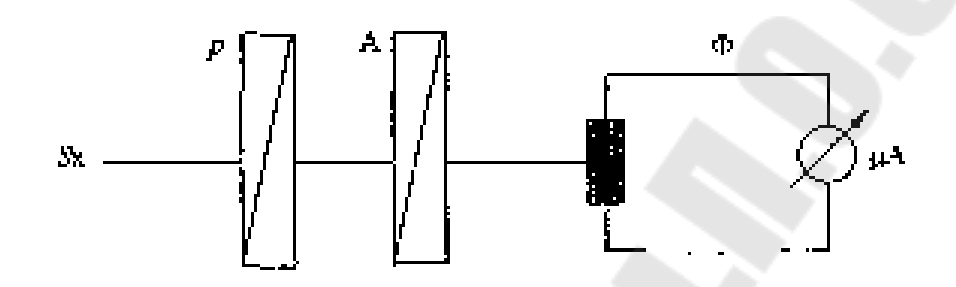

*Рис.1.6* Установка для исследования поляризованного света

Величина напряжения фототока прямо пропорциональна интенсивности падающего на фотоприемник света, которая зависит от взаимного расположения плоскостей пропускания поляризатора и анализатора.

#### **Порядок выполнения работы**

1. Определение степени поляризации осветителя.

Между источником *S* и фотоприемником оставить только анализатор света. Анализатор приблизить вплотную к фотоприемнику. Вращая анализатор, снять зависимость фототока I от угла поворота α*.*  Изменение угла анализатора происходит через 10° от 0° до 180°.

Данные занести в таблицу 1.1.

*Таблица 1.1* 

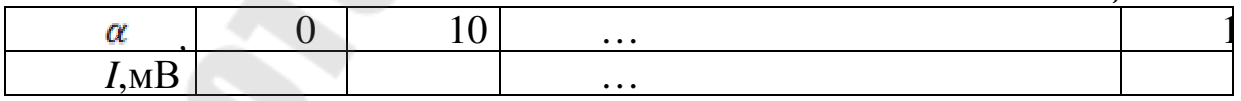

Построить график зависимости *I* от угла поворота α*.* 

По графику определить наибольшее значение фототока *Imax* и значение фототока  $I_{min}$  при изменении угла на  $\pi/2$  относительно наибольшего значения. По формуле

$$
P = \frac{I_{\text{max}} - I_{\text{min}}}{I_{\text{max}} + I_{\text{min}}}
$$

определить степень поляризации источника.

## 2. Определение степени поляризации света, прошедшего через стопу Столетова.

Поместить между анализатором и источником стопу Столетова. Снять зависимость фототока I от угла поворота  $\alpha$ , изменяя угол анализатора от 0˚ до 180˚

Данные занести в таблицу 1.2.

*Таблица 1.2* 

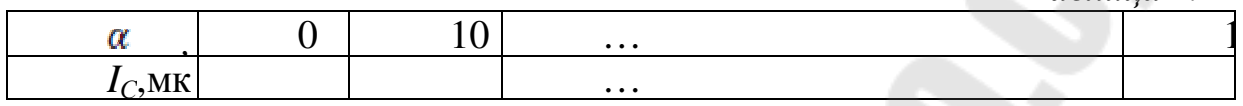

Построить график зависимости фототока *I* от угла поворота α*.*  По графику определить наибольшее значение фототока *Imax* и его наименьшее значение *Imin.* 

По формуле

$$
P_C = \frac{I_{\text{max}} - I_{\text{min}}}{I_{\text{max}} + I_{\text{min}}}
$$

определить степень поляризации света, прошедшего через стопу Столетова.

3. Определение степени поляризации света, прошедшего через поляризатор.

Поместить между анализатором и источником света поляризатор. Снять зависимость фототока I от угла поворота α, изменяя угол анализатора от 0˚ до 180˚.

Данные занести в таблицу 1.3.

*Таблица 1.3* 

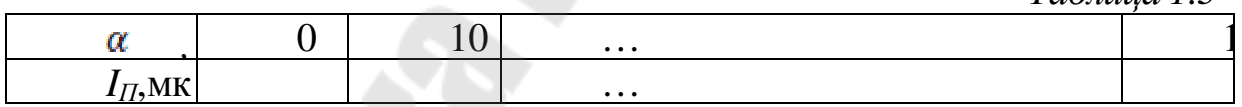

Построить график зависимости фототока *I* от угла поворота  $\alpha$ . По графику определить наибольшее значение фототока *Imax* и его наименьшее значение *Imin.* 

По формуле

$$
P_{II} = \frac{I_{\text{max}} - I_{\text{min}}}{I_{\text{max}} + I_{\text{min}}}
$$

определить степень поляризации света, прошедшего через поляризатор.

### 4. Проверка закона Малюса.

Вычислить теоретические значения интенсивности света, прошедшего через поляризатор и анализатор, по закону Малюса: *IТ=I0cos 2 α*

В качестве  $I_$ • взять значение фототока при угле  $\alpha = 0$  из таблицы 1.1.

Результаты расчета занести в таблицу 1.4.

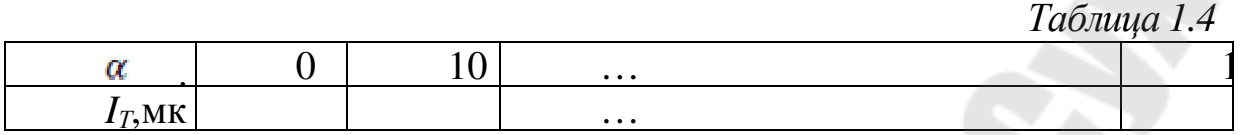

На основе графика зависимости фототока *I* от угла поворота для поляризатора (в той же системе координат), построить теоретическую зависимость интенсивности света от угла поворота.

5. Сделать выводы.

## **Вопросы для самоконтроля:**

1. Естественный и поляризованный свет.

2. Степень поляризации.

3. Поляризация света при прохождении через кристаллы.

4. Закон Малюса.

5. Поляризация света при отражении и преломлении на границе двух диэлектриков. Закон Брюстера.

6. Поляризующие устройства.

Гомельский государственный технический университет им. П.О. Сухого

Кафедра "Физика и электротехника"

Лабораторная работа № 6

Изучение поляризованного света

Выполнил: студент группы \_\_\_\_\_\_

\_\_\_\_\_\_\_\_\_\_\_\_\_\_\_\_\_\_\_\_\_\_

\_\_\_\_\_\_\_\_\_\_\_\_\_\_\_\_\_\_\_\_\_\_ Принял:

Гомель 20\_\_

## Лабораторная работа № 6

Цель работы: Определить степень поляризации источника света. Проверить закон Малюса.

Приборы и принадлежности: источник света, поляризатор, анализатор, стопа Столетова, фотоприемник, микроамперметр.

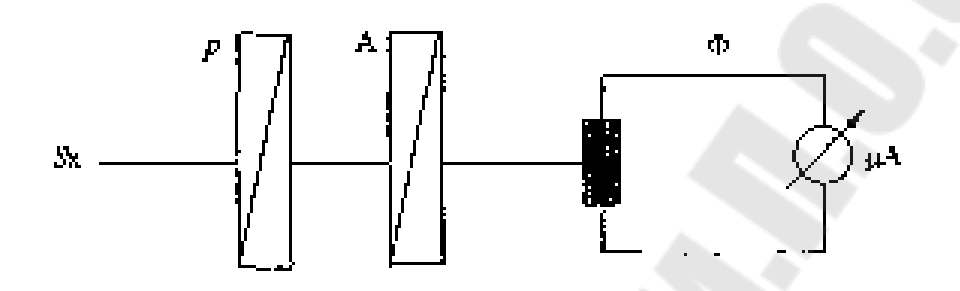

Рис.1. Схематическое изображение установки

### Практическая часть

## 1. Определение степени поляризации осветителя.

Разместили между фотоприемником и источником света анализатор.

Зависимость фототока I<sub>A</sub> от угла поворота α:

Таблица 1.1

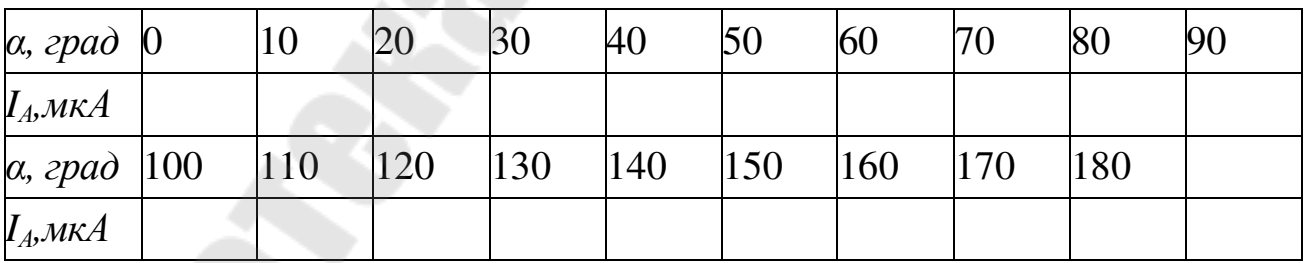

График зависимости  $I_A$  от угла поворота  $\alpha$  изображен на рис.2

 $I_{max} =$   $I_{min} =$   $I_{min} =$   $P = \frac{I_{max} - I_{min}}{I_{max} + I_{min}} =$ Степень поляризации источника P =

# **2. Определение степени поляризации света, прошедшего через стопу Столетова.**

Разместили между анализатором и источником света стопу Столетова.

Зависимость фототока  $I_c$  от угла поворота  $\alpha$ :

*Таблица 1.2*

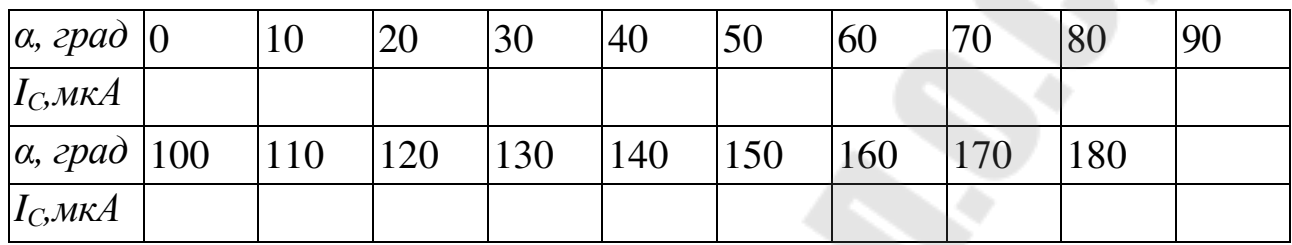

График зависимости *I<sup>С</sup>* от угла поворота *α* изображен на рис.3

*I*<sub>max</sub>=\_\_\_\_\_\_\_ *I*<sub>min</sub>=\_\_\_\_\_,  $\max$   $\top$  *I* min  $\frac{max}{}$  min  $I_{\text{max}} + I$  $I_{\text{max}} - I$  $P_C$ + −  $=\frac{1}{I}$  max  $\frac{1}{I}$  min  $=$ 

Степень поляризации света, прошедшего через стопу Столетова  $P_C$ =

## **3. Определение степени поляризации света, прошедшего через поляризатор.**

Разместили между анализатором и источником света поляризатор.

Зависимость фототока I от угла поворота α:

*Таблица 1.3*

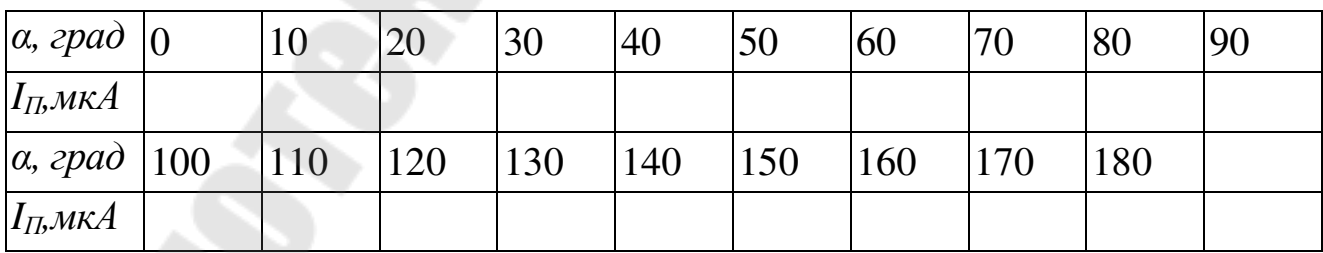

График зависимости *I<sup>П</sup>* от угла поворота *α* изображен на рис.4, кривая 1.

*Imax=\_\_\_\_\_\_, Imin=\_\_\_\_\_\_* 

 $\max$   $\top$  *I* min  $\frac{max}{s}$  min  $I_{\text{max}} + I$  $I_{\text{max}} - I$ *PП* + −  $=\frac{1}{I}$  max  $\frac{1}{I}$  min  $=$
Степень поляризации света, прошедшего через поляризатор *Рп*=\_\_\_\_\_\_.

## **4. Проверка закона Малюса.**

Теоретические значения фототока I<sub>T</sub>, вычисленные по закону Малюса:

*IТ=I0cos 2*  $(I_0 = \_$ 

Результаты расчета:

*Таблица 1.4*

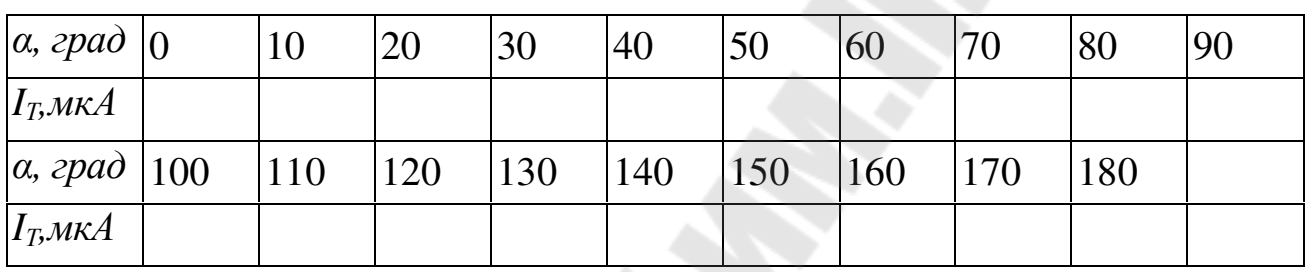

График теоретической зависимости фототока *I* от угла поворота α изображен на рисунке 4, кривая 2.

5. Выводы:

## **Литература**

1. Савельев, И.В. Курс общей физики/ И.В. Савельев. – Т 3. – М.: Наука.,1982. − 496 с.

2. Детлаф, А.А., Курс физики/ А.А. Детлаф, Б.М. Яворский. – М.: Высшая школа, 1999. − 718 с.

3.Трофимова, Т.И. Курс физики/ Т.И. Трофимова.– М.: Высшая школа, 1997. − 542 с.

4.Сивухин, Д.В. Общий курс физики. Механика/ Д.В. Сивухин – Т.4 − М.:Наука, 1979. − 756 с.

5.Яворский, Б.М. Справочник по физике/ Б.М. Яворский, А.А. Детлаф. − М.: Наука, 1990. − 624 с.

## **Содержание**

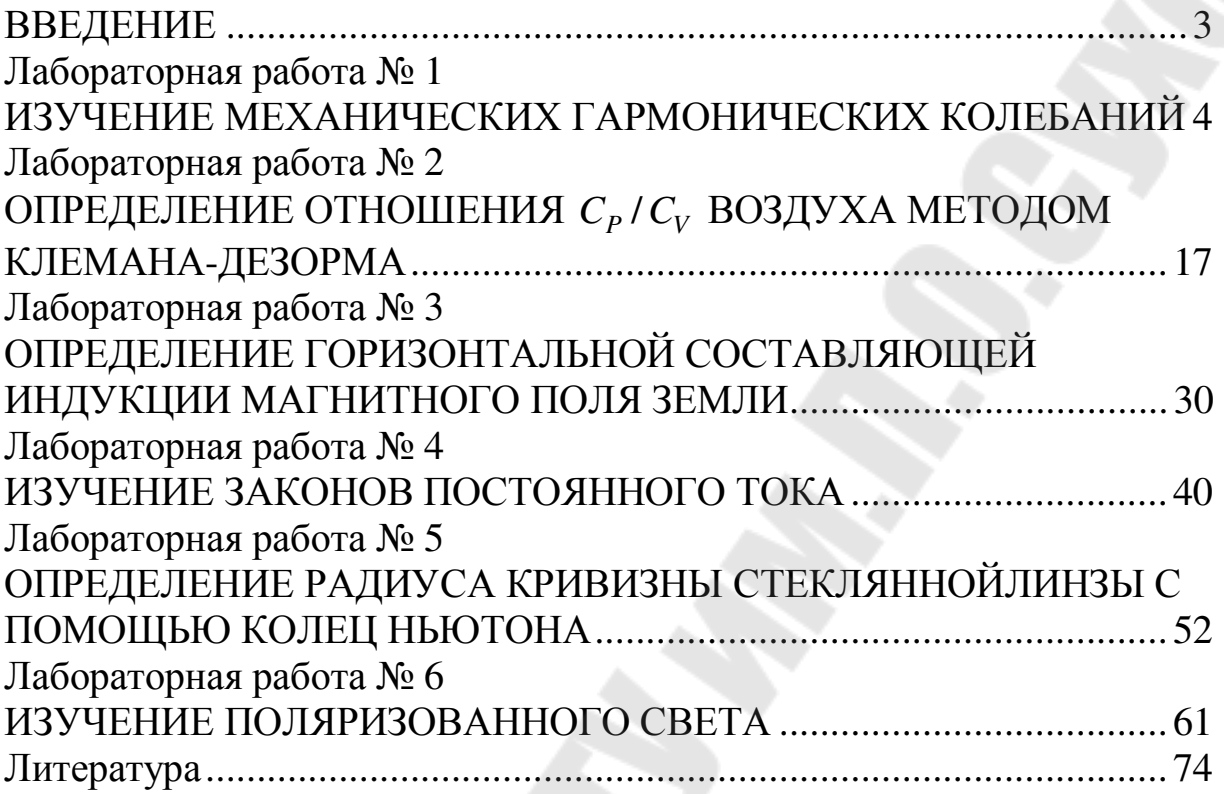

**Шаповалов** Петр Степанович **Проневич** Олег Иванович **Чудиловская** Светлана Александровна

## **ФИЗИКА**

**Практикум по выполнению лабораторных работ для студентов технических специальностей заочной формы обучения**

> Подписано к размещению в электронную библиотеку ГГТУ им. П. О. Сухого в качестве электронного учебно-методического документа 24.06.19. Рег. № 1Е. http://www.gstu.by